# **METODOLOGIA HELP SZKOLENIE W ZAKRESIE PRAW** CZŁOWIEKA DLA PRAWNIKÓW

**Rada Europy** Europejski Program Edukacji w zakresie Praw Człowieka dla Prawników Program (HELP)

2021

Co-funded by the European Union

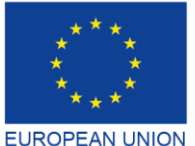

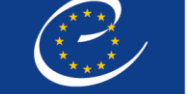

**COUNCIL OF EUROPE** 

Co-funded and implemented by the Council of Europe

**CONSEIL DE L'EUROPE** 

# **METODOLOGIA HELP SZKOLENIE W ZAKRESIE PRAW CZŁOWIEKA DLA PRAWNIKÓW**

Europejski Program Edukacji w zakresie Praw Człowieka dla Prawników Program (HELP)

2021

**Rada Europy** 

Przewodnik po metodologii HELP został opracowany przez Program HELP Rady Europy i zaktualizowany w 2021 r. przy finansowym wsparciu Programu Sprawiedliwość Unii Europejskiej (2014-2020) oraz Rady Europy w ramach Projektu UE-RE "HELP w UE II". Poglądy wyrażone w niniejszym dokumencie nie mogą być w żaden sposób uznawane za odzwierciedlenie oficjalnych opinii żadnego z partnerów.

Kopiowanie wyciągów (do 500 słów) jest uprawnione, z wyjątkiem sporządzania wyciągów do celów komercyjnych, jeśli zachowana jest integralność tekstu, nie wykorzystuje się wyciągu wyjętego z kontekstu, nie przedstawia się niepełnej informacji, czy też nie wprowadza się odbiorcy w błąd co do charakteru, zakresu, czy treści tekstu. Tekst źródłowy musi być zawsze oznaczony w następujący sposób "© Rada Europy, rok publikacji". Wszelkie inne prośby dotyczące kopiowania / przekładu całości, czy też części dokumentu należy kierować do Dyrektoriatu Komunikacji, Rada Europy (F-67075 Strasbourg Cedex lub do publishing@coe.int).

Wszelka inna korespondencja dotycząca niniejszej publikacji powinna być adresowana do Wydziału Krajowego Wdrażania Praw Człowieka, Departamentu Polityki Praw Człowieka i Współpracy, Dyrektoriatu Praw Człowieka, Dyrektoriatu Generalnego Praw Człowieka i Rządów Prawa (help@coe.int).

Projekt publikacji i okładki: Sekretariat HELP

Wydawnictwo Rady Europy F-67075 Strasbourg Cedex

© Rada Europy, marzec 2021

### **WPROWADZENIE**

#### **KURS WZORCOWY DEVELOPMENT**

Wybór tematu Wybór i rola autorów kursu Tworzenie kursu wzorcowego Treść i format kursu wzorcowego

#### **2 | KURSY Z TRENEREM**

#### **KRAJOWI TRENERZY HELP**

- a) Jak zostać krajowym trenerem HELP
- b) Wybór krajowych trenerów HELP

#### **STEP 1 KRAJOWA WERSJA KURSU**

- a) Tłumaczenie na języki krajowe
- b) Dostosowanie do krajowego systemu prawnego i kontekstu krajowego

#### **STEP 2 REALIZACJA KURSU**

- a) Rozpoczęcie kursu Przygotowanie i organizacja Wybór uczestników Wydarzenie inauguracyjne
- b) Przeprowadzenie szkolenia

#### **STEP 3 OCENA I WYDAWANIE CERTYFIKATÓW**

- a) Ocena i sprawozdawczość
- b) Wydawanie certyfikatów i kontynuacja

#### 3 SAMOKSZTAŁCENIE

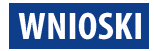

#### **ZAŁĄCZNIK**

Tabela - Jak działa HELP Kursy online HELP - podstawowe pojęcia

### **WPROWADZENIE**

Europejski Program Edukacji w zakresie Praw Człowieka dla Prawników (HELP) to główna platforma edukacyjna Rady Europy (RE) dla osób wykonujących zawody prawnicze. Jej podstawowym celem jest zwiększenie zdolności obecnych i przyszłych sędziów, adwokatów i prokuratorów we wszystkich 47 państwach członkowskich Rady Europy i poza nia, do stosowania europejskich standardów praw człowieka w ich codziennej pracy. Odbywa się to za pośrednictwem kursów internetowych HELP, które obejmują szeroki zakres tematów związanych z prawami człowieka.

Prawnicy, którzy znajdują się w awangardzie ochrony praw człowieka, muszą znać europejskie standardy praw człowieka, aby skutecznie je stosować. Dlatego zasługują na wysokiej jakości szkolenia, które zapewnia Program Rady Europy HELP. Kursy HELP pozwalają prawnikom lepiej chronić prawa człowieka na poziomie krajowym i być na bieżąco z ciągle zmieniającymi się europejskimi standardami i orzecznictwem sądów europejskich. Kursy internetowe HELP mogą być dostosowane do różnych potrzeb krajów, instytucji i specjalistów. Od 2015 r. także inni specjaliści są coraz bardziej zainteresowani dostępem do kursów HELP, w tym np. pracownicy sądów, służby więziennej, kuratorzy, pracownicy służby zdrowia, rzecznicy praw obywatelskich czy organizacje pozarządowe zajmujące się prawami człowieka. Studenci uniwersytetów (ze szczególnym uwzględnieniem studentów prawa) są również naturalną grupą docelową kursów online HELP.

Kursy internetowe HELP są ogólnodostępne, interaktywne, wizualne i praktyczne oraz obejmują różne tematy związane z prawami człowieka. Oprócz Europejskiej Konwencji Praw Człowieka (EKPCz) i orzecznictwa Europejskiego Trybunału Praw Człowieka (ETPCz), HELP obejmuje także inne instrumenty, takie jak Europejska Karta Społeczna (EKS), czy Konwencje Rady Europy w kluczowych obszarach, takich jak ochrona danych, przemoc wobec kobiet itp. Kursy HELP obejmują również, w stosownych przypadkach, perspektywę Unii Europejskiej (UE), w tym Kartę Praw Podstawowych UE oraz odpowiednie prawo UE i orzecznictwo Trybunału Sprawiedliwości UE (TSUE). Kursy HELP są często włączane, jako element szkoleniowy, do różnych projektów współpracy Rady Europy. Podsumowując: HELP opracowuje i realizuje kursy online na temat praw człowieka dla prawników i innych specjalistów (działających w ramach wymiaru sprawiedliwości).

## **MANDAT HELP**

Mandat Programu Rady Europy HELP wynika z Zalecenia (2004)4<sup>1</sup> Komitetu<sup>-</sup>Ministrów Rady

<sup>1</sup> **Zalecenie (2004)4 jest dostępne na:** [https://search.coe.int/cm/Pages/result\\_details.aspx?ObjectID=09000016805dd13a](https://search.coe.int/cm/Pages/result_details.aspx?ObjectID=09000016805dd13a)

Europy w sprawie Europejskiej Konwencji Praw Człowieka w edukacji uniwersyteckiej oraz szkoleniu zawodowym. W związku z tym zarówno kształcenie wstępne, jak i ustawiczne sędziów, prokuratorów i adwokatów, a także kształcenie studentów związane z Europejską Konwencją Praw Człowieka, stanowią część mandatu HELP.

Rola HELP została wzmocniona Deklaracją z Interlaken z 2010 r. i Deklaracją z Brighton z 2012 r. przyjętymi odpowiednio na konferencjach wysokiego szczebla w sprawie przyszłości Europejskiego Trybunału Praw Człowieka, a także Deklaracją Brukselską z 2015 r. przyjętą po konferencji wysokiego szczebla na temat: "Implementacji Europejskiej Konwencji Praw Człowieka, naszej wspólnej odpowiedzialności".

W październiku 2019 r., Komitet Ministrów Rady Europy przyjął nowe Zalecenie (2019)5<sup>2</sup> w sprawie systemu Europejskiej Konwencji Praw Człowieka w edukacji uniwersyteckiej i szkoleniu zawodowym. Zalecenie to nadaje treści mandatowi HELP i uznaje wkład HELP w podnoszenie świadomości na temat Konwencji. Zachęca też państwa członkowskie do korzystania z kursów i metodologii HELP.

## **FILARY HELP**

HELP składa się z trzech następujących komponentów:

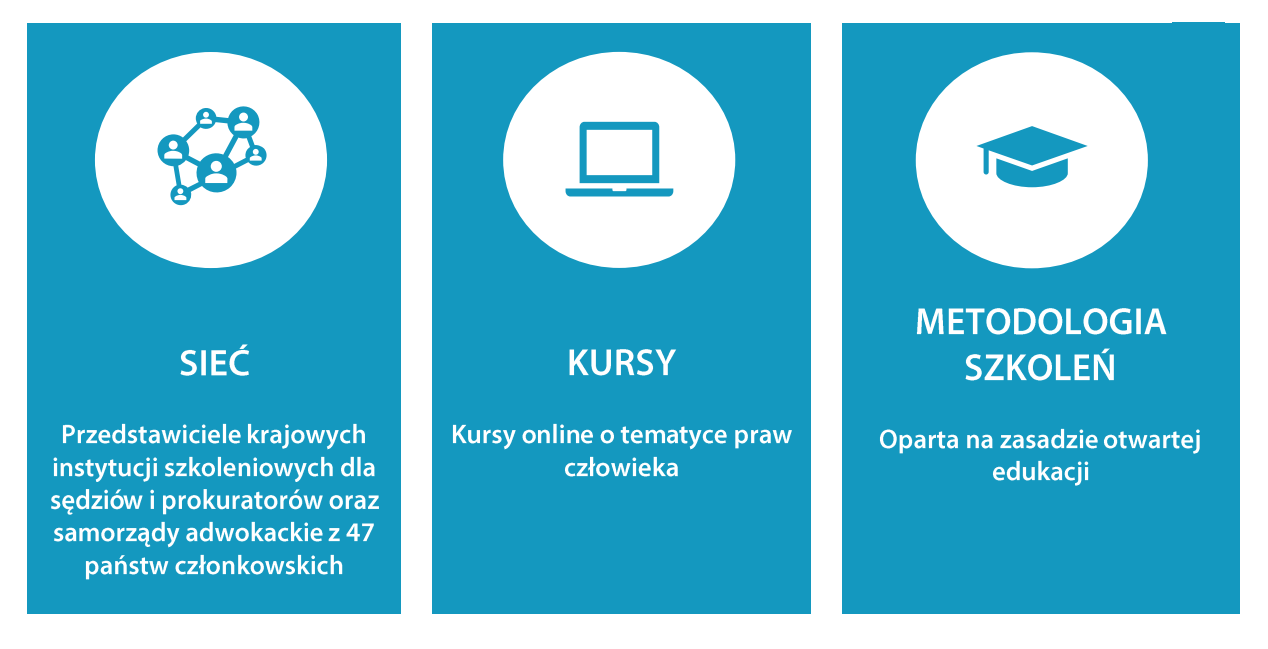

❑ Sieć HELP<sup>3</sup> to jedyna europejska sieć krajowych instytucji szkoleniowych dla sędziów i prokuratorów oraz samorządów adwokackich z 47 Państw Członkowskich RE (i spoza niej).

Przedstawiciele krajowych instytucji szkoleniowych dla sędziów i prokuratorów w Sieci HELP to tzw. Punkty Kontaktowe HELP, a reprezentanci samorządów adwokackich to Punkty Informacyjne HELP. Punkty Kontaktowe i Informacyjne HELP pracują razem w ramach spotkań Sieci HELP (np. Coroczna Konferencja Sieci HELP, Konferencja HELP w UE) na rzecz oceny

<sup>2</sup> **Zalecenie (2019)5 jest dostępne na:** [https://search.coe.int/cm/Pages/result\\_details.aspx?ObjectID=090000168098396f](https://search.coe.int/cm/Pages/result_details.aspx?ObjectID=090000168098396f)

<sup>3</sup> **Więcej informacji na temat Sieci HELP [i jej członków można znaleźć na:](Więcej%20informacji%20na%20temat%20Sieci%20HELP%20i%20jej%20członków%20można%20znaleźć%20na:)** <https://www.coe.int/en/web/help/help-network>

potrzeb szkoleniowych i w celu przedyskutowania opracowania właściwych materiałów szkoleniowych. Działają także, jako osoby kontaktowe pomiędzy Sekretariatem HELP a krajowymi instytucjami szkoleniowymi dla sędziów i prokuratorów, czy samorządami adwokackimi. Regularnie kontaktują się ze swoimi krajowymi instytucjami szkoleniowymi dla sędziów i prokuratorów oraz z samorządami adwokackimi, a także z Sekretariatem HELP w celu skoordynowania kursów HELP dla sędziów, prokuratorów oraz adwokatów w swoich krajach, gdzie prowadzą również publiczne prezentacje Programu HELP i jego kursów.

❑ Darmowe kursy online HELP z zakresu praw człowieka dostępne są na platformie e-learningowej HELP<sup>4</sup>. Kursy HELP (początkowo opracowywane w języku angielskim) mogą być tłumaczone na języki narodowe, dostosowywane do krajowych porządków prawnych i realizowane dla wybranej kategorii prawników.

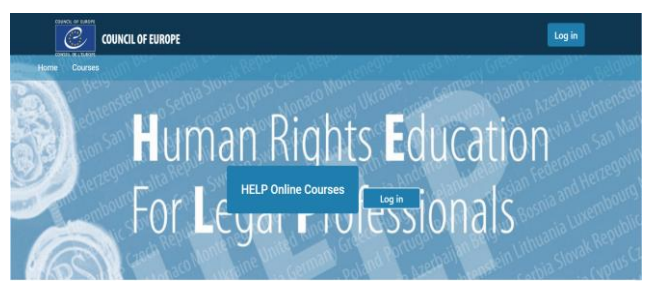

Kursy HELP mogą być przeprowadzane w dwóch odrębnych formatach:

- samokształcenie (wolny dostęp na platformie HELP) lub
- szkolenia z trenerem w grupach zorganizowane we współpracy z krajowymi instytucjami szkoleniowymi dla sędziów i prokuratorów/samorządami adwokackimi, czy uniwersytetami.
- Metodologia szkoleń z zakresu praw człowieka dla prawników i innych osób  $\Box$ wykonujących zawody prawnicze oraz dla studentów uniwersytetów. Metodologia HELP i jej wykorzystanie w e-learningu uwzględnia dużą presję czasu, z jaką mają do czynienia prawnicy w swojej codziennej pracy. Jej wartością dodaną jest to, że kursy są przygotowywane w zindywidualizowany sposób, zgodnie z konkretnymi potrzebami szkoleniowymi odbiorców i ich osobistym tempem uczenia się. Co, krótko mówiąc, zapewnia uczestnikom elastyczność. Korzystanie z e-learningu jest również opłacalnym sposobem dotarcia do jak największej liczby prawników w jak największej liczbie państw członkowskich.

## **SEKRETARIAT HELP**

Sekretariat HELP jest odpowiedzialny za harmonizację metodologii we wszystkich działaniach związanych z wykorzystaniem kursów HELP, w tym za szkolenie trenerów HELP. Zapewnia funkcjonowanie Sieci HELP poprzez regularne kontakty z Punktami Kontaktowymi (dla sędziów i prokuratorów) oraz z Punktami Informacyjnymi (dla adwokatów) w instytucjach partnerskich, wspierając jednocześnie rozwój kursów edukacyjnych online i regularnie aktualizując materiały dostępne na platformie HELP. Wszystkie materiały HELP znajdują się w

<sup>4</sup> **[Platforma e-learningowa](Platforma%20e-learningowa%20HELP%20jest%20dostępna%20pod%20linkiem:) HELP jest dostępna pod linkiem:** <http://help.elearning.ext.coe.int/>

sieci, sa bezpłatne i dostępne dla każdego, kto utworzy konto na platformie HELP. Jeśli krajowa instytucja szkoleniowa dla sędziów i prokuratorów lub samorząd adwokacki chce uruchomić kurs online na którykolwiek z dostępnych tematów, Sekretariat HELP zapewnia wsparcie w organizacji kursu, a także materiały szkoleniowe i środowisko uczenia się. Ponadto Sekretariat HELP zapewnia synergie i współpracę z organizacjami międzynarodowymi zaangażowanymi w szkolenia z zakresu praw człowieka, odpowiednimi partnerami na szczeblu międzynarodowym i z innymi międzynarodowymi dostawcami szkoleń, z podmiotami Rady Europy monitorującymi i ustanawiającymi normy itp. (Agendy ONZ, OHCHR, OBWE, ODIHR, FRA, EJTN, CCBE itp.).

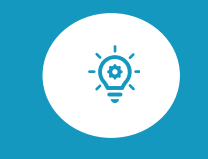

Przewodnik ten stanowi przegląd krok po kroku metodologii szkoleniowej HELP służącej do opracowywania i realizacji kursów online. Przeprowadzi Cię przez wszystkie główne etapy metodologii HELP, z praktycznymi wyjaśnieniami i przykładami.

Głównym celem szkolenia HELP jest opracowanie i realizacja kursów uwzględniających potrzeby beneficjentów oraz istniejące okoliczności. Dlatego też metodologia HELP może być czasami wdrażana w sposób elastyczny, dostosowany do konkretnych warunków.

#### **ETAPY**

Pierwszy rozdział niniejszego przewodnika dotyczy stworzenia kursu wzorcowego, który jest podstawowym kursem online HELP na określony temat, opracowanym w języku angielskim przez międzynarodową Grupę Roboczą, wspieranym i koordynowanym przez Sekretariat HELP Rady Europy  $(1).$ 

Drugi rozdział wyjaśnia różne etapy opracowywania i realizacji kursów prowadzonych przez trenera (2).

Oprócz kursów, które są realizowane dla określonej grupy profesjonalistów, zawsze istnieje możliwość samodzielnej nauki. Kursy do samokształcenia są dostępne dla każdego użytkownika, który posiada konto na platformie HELP. Kwestię tę omówiono w trzecim rozdziale (3).

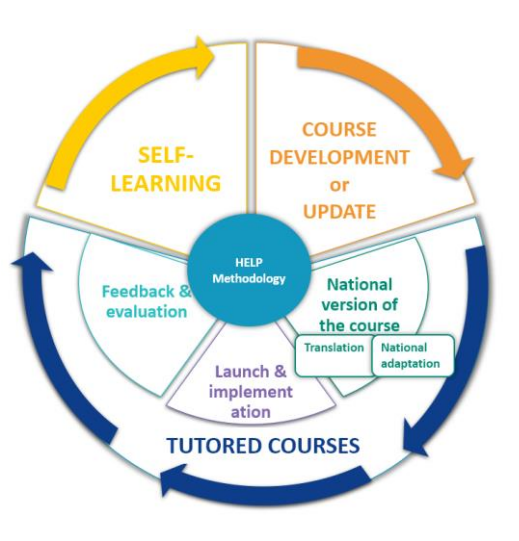

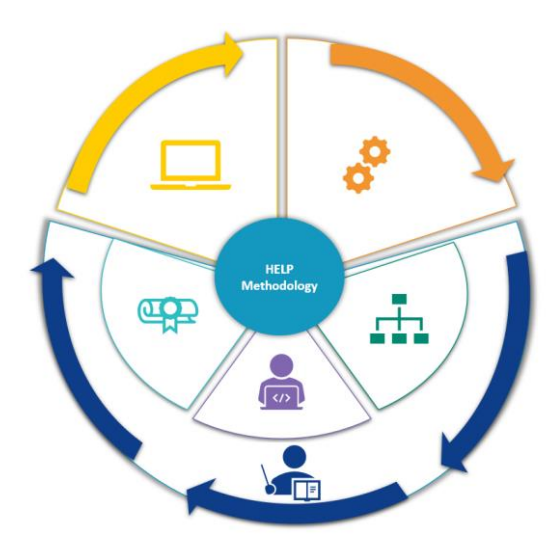

## 1. OPRACOWYWANIE KURSU WZORCOWEGO

**WYBÓR TEMATU** 

**WYBÓR I ROLA AUTORÓW KURSU** 

**TWORZENIE KURSU WZORCOWEGO** 

TREŚĆ I FORMAT KURSU WZORCOWEGO

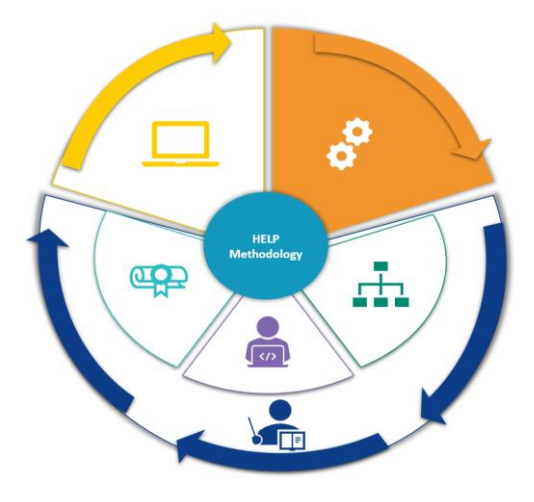

W tym rozdziale wyjaśniono proces tworzenia kursu wzorcowego, który jest podstawowym kursem online HELP na określony temat. Odpowiednie kroki obejmują wybór tematu kursu, wybór autorów kursu i zespołu, który weźmie udział w jego opracowaniu, a także poszczególne etapy tworzenia kursu. Format i ogólna treść kursu wzorcowego są również tutaj omówione.

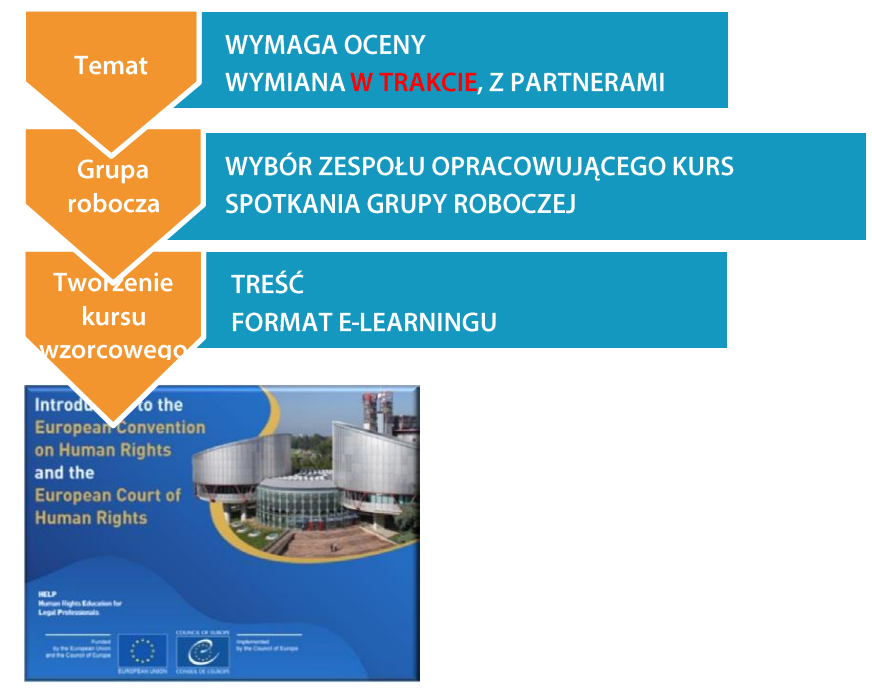

Wzorcowy kurs HELP jest opracowywany w języku angielskim i dostępny na platformie HELP (opartej na Moodle).

Z wzorcowego kursu mogą korzystać osoby prywatne w ramach samokształcenia lub krajowe instytucje szkoleniowe dla sędziów i prokuratorów, czy samorządy adwokackie, które chciałyby wdrożyć kursy HELP w swoim kraju i we własnym języku (gdy kurs zostanie przetłumaczony). Kurs wzorcowy może być również wykorzystany w międzynarodowych szkoleniach HELP skierowanych do mieszanych grup prawników z różnych krajów, przy czym język angielski jest zwykle językiem roboczym.

## **WYBÓR TEMATU**

Sekretariat HELP podejmuje nowe tematy dotyczące praw człowieka w oparciu o potrzeby i wyzwania obecne w Europie. Podczas dorocznej konferencji HELP, Sieć omawia potrzeby swoich krajowych instytucji i ich prawników w kwestii szkoleń z zakresu praw człowieka. Sekretariat HELP pozostaje w stałym kontakcie nie tylko z członkami Sieci, ale także z innymi organizacjami międzynarodowymi, partnerami HELP i innymi podmiotami w RE.

Przy określaniu tematów kursów systematycznie uwzględnia się wnioski i zalecenia organów monitorujących Rady Europy, które wskazują obszary wymagające poprawy. Podczas określania potrzeb szkoleniowych i przed podjęciem decyzji w sprawie tematu, którego miałoby dotyczyć planowane szkolenie, dokonuje się oceny dla zapewnienia koordynacji wysiłków wszystkich zaangażowanych stron, aby nie powielać już istniejących szkoleń lub materiałów. Zatem niezbędną wartością dodaną tak opracowanego szkolenia jest jego skuteczność i właściwość dla "osoby uczącej się".

## **WYBÓR I ROLA AUTORÓW KURSU**

Po określeniu tematu nowego kursu wzorcowego Sekretariat HELP przystępuje do organizacji fazy opracowywania treści. Kursy HELP są opracowywane głównie przez ekspertów w danym temacie (w zależności od złożoności tematu/długości kursu jest to zwykle około czterech ekspertów), z których jeden pełni rolę koordynatora. W skład Grupy Roboczej (GR) odpowiedzialnej za opracowanie kursu wzorcowego regularnie wchodzą przedstawiciele odpowiednich podmiotów RE, ETPCz i innych organizacji międzynarodowych (EU, UNHCR, OBWE). Należy zauważyć, że preferowany jest udział w GR przedstawicieli każdego zawodu prawniczego.

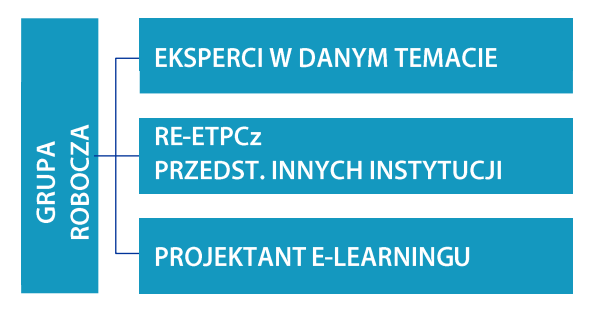

Od autorów kursu oczekuje się uczestnictwa w opracowywaniu kursu wzorcowego z zachowaniem określonych terminów. Zadania są dzielone pomiędzy członków GR. Oprócz dostarczenia treści kursu od członków grupy oczekuje się przedłożenia listy wybranych dodatkowych zasobów, określenia celów szkoleniowych dla każdego modułu (sekcji, która dotyczy podtematu), listy pytań testowych (np. typu prawda, czy fałsz, testu wielokrotnego wyboru itp.), a także linków do zewnętrznych stron internetowych i narzędzi multimedialnych, które mają znaczenie dla danego tematu. Od autorów kursu oczekuje się również nawiązania i utrzymywania bliskich kontaktów roboczych z pozostałymi członkami GR w celu zapewnienia regularnej komunikacji i wymiany materiałów szkoleniowych.

Dodatkowo członek grupy wybrany koordynatorem GR jest odpowiedzialny za nadzór i harmonizację w fazie opracowywania treści. Innymi słowy koordynator otrzymuje wkłady od innych członków, czyta je i wnosi uwagi, po to by były spójne pod względem treści, stylu i formatu. Ponadto pod koniec fazy opracowywania treści współpracuje z projektantem elearningu dla ułatwienia stworzenia interaktywnego kursu. Sekretariat HELP musi być regularnie informowany o postępie procesu projektowania kursu.

## **TWORZENIE KURSU WZORCOWEGO**

Autorzy kursów proszeni są o udział w co najmniej trzech spotkaniach GR odbywających się w odstępie dwóch miesięcy. Chociaż w przypadku konieczności zorganizowania dodatkowego spotkania liczbę spotkań można zwiększyć, to harmonogram spotkań jest planowany z wyprzedzeniem w zależności od długości i objętości kursu. Z tego powodu, iż tematy kursów są ściśle związane z mandatem Rady Europy, zwykle do udziału w fazie

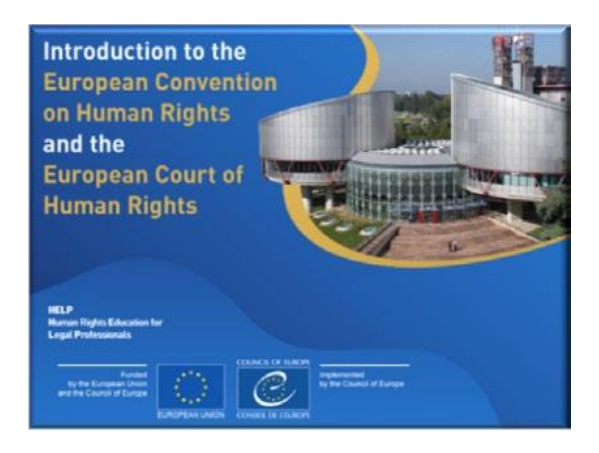

opracowywania treści zaprasza się przedstawicieli różnych podmiotów Rady Europy. Ich zaangażowanie waha się od udziału w spotkaniu GR po przygotowanie jednego modułu lub przegląd materiałów szkoleniowych. Ponadto w spotkaniach uczestniczy projektant elearningu, aby omówić z innymi członkami GR stronę wizualną i interaktywną kursu.

Opracowanie wzorcowego kursu HELP zajmuje średnio 12 miesięcy. Chociaż spotkania GR mają kluczowe znaczenie na etapie opracowywania treści, to od konsultantów oczekuje się, że będą wypełniać swoje obowiązki redakcyjne głównie w okresach pomiędzy spotkaniami.

#### **Przed pierwszym spotkaniem GR**

Chociaż ogólna prezentacja Programu HELP odbywa się podczas pierwszego spotkania, to dobrą praktyką jest wcześniejsze przesłanie członkom GR linku do strony internetowej HELP i zachęcenie ich do założenia konta na platformie e-learningowej. Pozwoli im to zapoznać się z programem i jego narzędziami.

Członkowie GR otrzymują szczegółowe informacje o kursie, jego celach i oczekiwanych rezultatach. W tym celu niektóre materiały pomocnicze mogą zostać zebrane i/lub opracowane i udostępnione przed spotkaniem. GR będzie miała dostęp do wspólnej strony platformy e-learningowej, na której przechowywane są wszystkie dokumenty i materiały. Ta strona GR służy również do śledzenia postępów w tworzeniu kursu. Strona jest dostępna tylko dla członków GR, Sekretariatu HELP i wszystkich osób, które mogą być zaangażowane w fazę opracowywania treści.

#### Pierwsze społkanie GR

Celem pierwszego spotkania GR jest przedstawienie sobie nawzajem jej członków i zapoznanie ich z Programem HELP i jego metodologią szkoleniową. Pod koniec spotkania konsultanci muszą uzgodnić:

- $\Box$ cele szkoleniowe całego kursu,
- $\Box$ pierwszy szkic konspektu kursu,
- ❑ format kursu,
- ❑ podział zadań w grupie, ramy czasowe i terminy.

Projekt będzie opracowywany na szablonach (w formacie scenorysów) dostarczonych przez Sekretariat HELP i udostępniony na stronie GR. Pomiędzy pierwszym i drugim spotkaniem eksperci przygotują pierwszy szkic kursu, wypełniając szablony tekstem, który pojawi się w kursie, jak również wszelkimi innymi materiałami (np. obrazy, filmy, linki, itd.), które będą składać się na kurs. Podczas pracy nad szkicami eksperci muszą mieć wizualne wyobrażenie tego, jak kurs ma finalnie wyglądać.

#### **Drugie spotkanie GR**

Drugie spotkanie GR ma na celu przedstawienie przygotowanych projektów (zapisy w formacie scenorysów) i dyskusję nad zmianami. Członkowie GR dyskutują również nad formatem kursu, tj. nad jego aspektami interaktywnymi (interaktywne ćwiczenia, ocena, itd.), stroną wizualną (zdjęcia, linki, filmy) i nad włączeniem dodatkowych zasobów. Na podstawie tych dyskusji projektant e-learningu będzie tworzył interaktywną wersję kursu.

#### **Trzecie spotkanie GR**

Trzecie spotkanie GR koncentruje się na przeglądzie i akceptacji treści i formatu kursu. Konsultanci upewniają się, że wszystkie zmiany zasugerowane podczas wcześniejszych spotkań GR zostały wprowadzone. Kilka tygodni później przekazują do Sekretariatu HELP ostateczną wersję kursu. Następnie projektant e-learningu przygotowuje i przesyła wersję online kursu. Innymi słowy, przekształca skrypty w szablonach scenorysów w wersję elearningową kursu, która nazywa się SCORM (zobacz poniżej).

#### **Czwarte spotkanie (w sprawie projektu e-learningu)**

Po zakończeniu fazy tworzenia treści koordynator GR uczestniczy wraz z projektantem elearningu w spotkaniu scenorysowym. Celem spotkania jest przegląd wersji online już stworzonej przez projektanta e-learningu i sfinalizowanie materiału na podstawie wskazań koordynatora i Sekretariatu HELP.

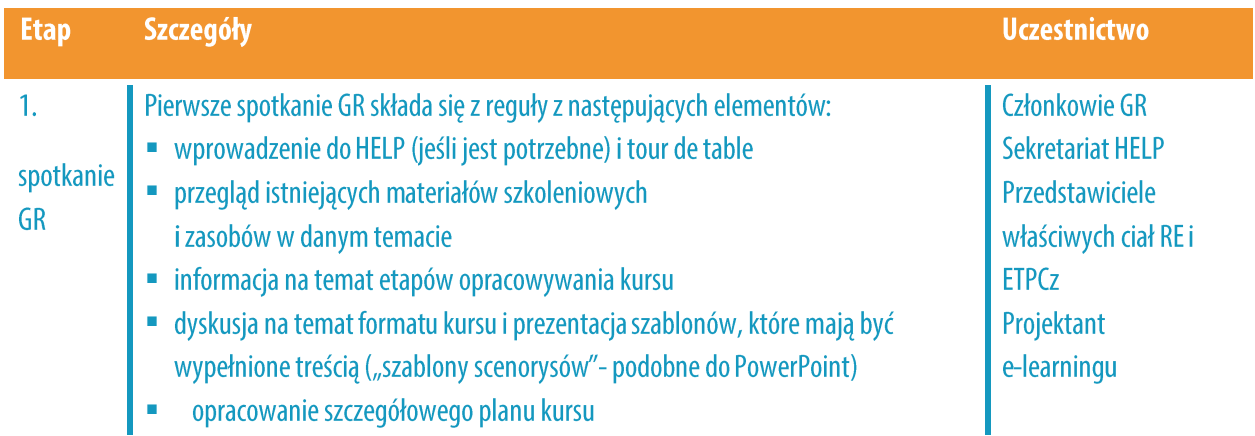

W poniższej tabeli przedstawiono więcej szczegółów na temat spotkań GR:

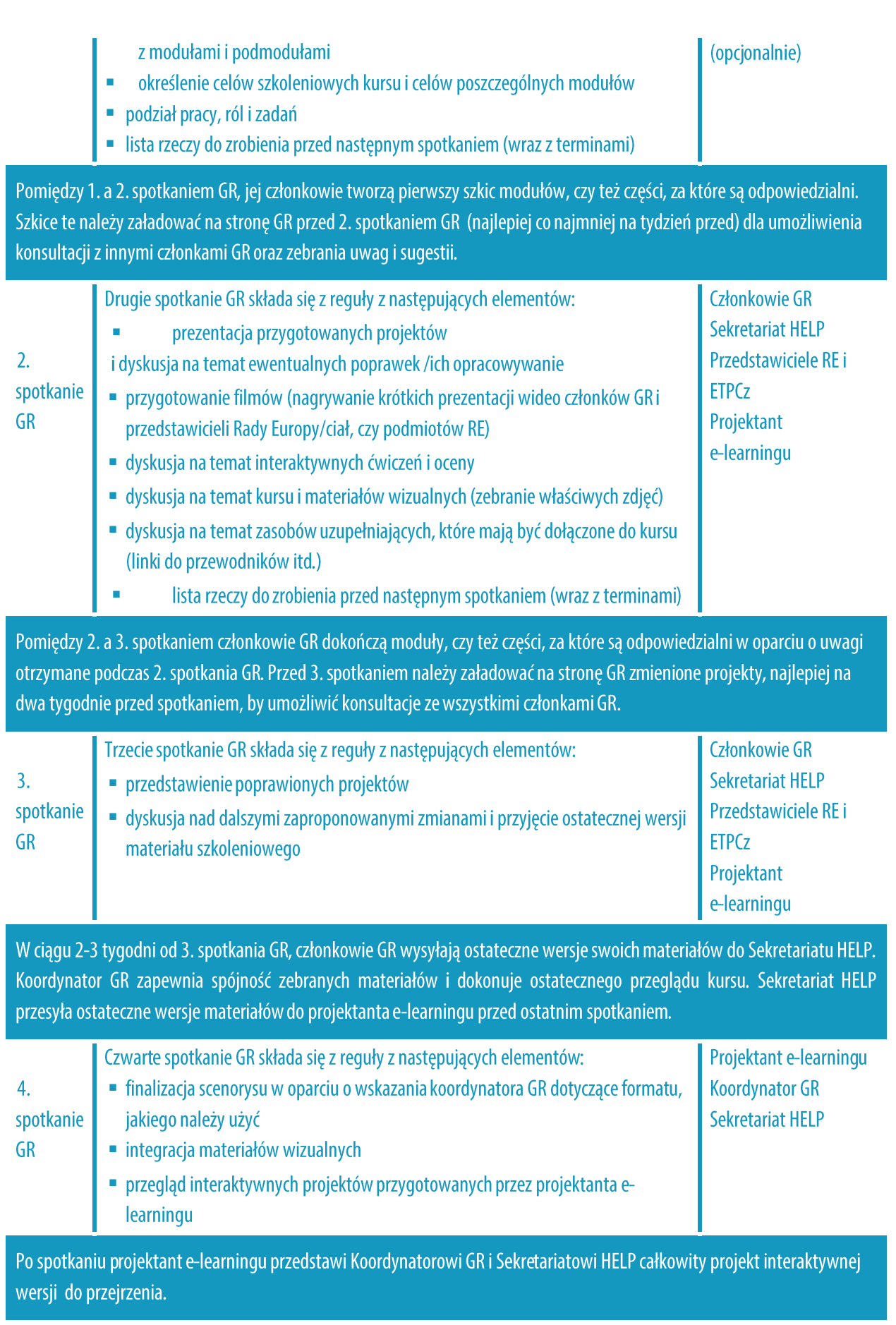

## TREŚĆ I FORMAT KURSU WZORCOWEGO

Wzorcowe kursy HELP zapewniają wysokiej jakości szkolenia w zakresie międzynarodowych i europejskich standardów i dobrych praktyk w sferze praw człowieka. Są interaktywne, wizualne i praktyczne. Zawierają użyteczne materiały na temat międzynarodowego i europejskiego prawa i orzecznictwa (np. orzecznictwo ETPCz i TSUE), analizę kazusów, praktyczne porady dla osób wykonujących zawody prawnicze i użyteczne wyjaśnienia,

Wzorcowe kursy HELP powstają w formacie SCORM, który wygląda jak interaktywna sekwencja ekranów. Skrót SCORM oznacza "Model referencyjny obiektu treści udostępnianych do współużytkowania". Na platformie e-learningowej HELP można qo rozpoznać po tej ikonie:

jak powoływać się na lub wdrażać zasady i standardy praw człowieka.

SCORM to uznawany na całym świecie standard tworzenia e-learningu, który zapewnia kompatybilność ze wszystkimi systemami zarządzania nauczaniem. Kurs wzorcowy HELP jest opracowany w języku angielskim. Następnie jest tłumaczony na kilka innych języków, ale jego treść we wszystkich językach jest identyczna (jak przekład podręcznika). Kurs wzorcowy może być zmieniany jedynie przez Sekretariat HELP. Zarówno kurs wzorcowy, jak i jego przekłady są dostępne dla wszystkich użytkowników platformy e-learningowej HELP do samokształcenia.

Kursy HELP składają się zwykle z kilku modułów, tj. działów dotyczących poszczególnych tematów. Moduły można traktować, jako części pełnego kursu HELP (np. kurs HELP na temat ochrony danych i prawa do prywatności) lub indywidualnie (np. moduł dotyczący mediów w ramach kursu HELP na temat ochrony danych i prawa do prywatności). Wszystkie moduły zawierają określone cele nauczania, które powinny być stosowane zarówno przez instruktorów, jak i osoby uczące się, co pomaga zapewnić jasność co do celów kursu. Cele nauczania odnoszą się na przykład do wiedzy, umiejętności, postaw i wartości, które uczniowie powinni rozwinąć do końca każdego modułu. Wszystkie kursy HELP są interaktywne i poza tekstem mogą zawierać takie materiały interaktywne, jak: pytania, obrazy, filmy, linki itp.

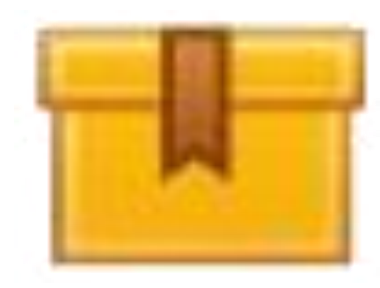

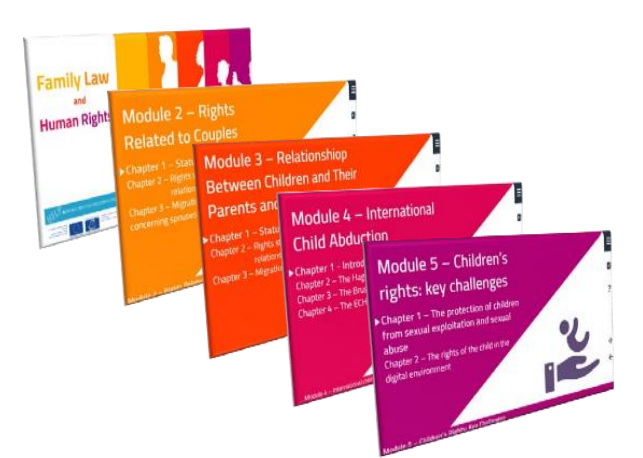

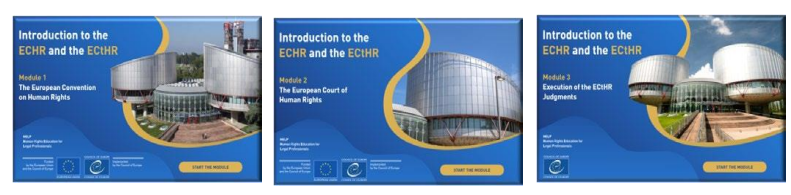

Całkowita długość kursu HELP

zawartych w nim modułów, ale generalnie zaleca się, zależy od liczby aby kurs obejmował maksymalnie 12 godzin nauki, biorąc pod uwagę ograniczenia czasowe, z jakimi borykają się prawnicy. Średnio oczekuje się, że uczniowie poświęcą 1-2 godziny na każdy moduł.

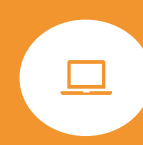

Kursy HELP, uruchamiane w formie szkolenia z trenerem, są zwykle proponowane w ramach czasowych 2-4 miesięcy, z około dwoma tygodniami przeznaczonymi na każdy moduł w tempie 1-2 godzin nauki tygodniowo. Czas ten nie obejmuje dodatkowych lektur, ale wszystkie obowiązkowe materiały i zadania.

#### **Dodatkowe informacje dla członków GR**

Co powinien zawierać szablon scenorysu? Projektant będzie musiał dołączyć jeden slajd scenorysu dla każdego statycznego ekranu w module.

Struktura kursu/modułu powinna być wyraźne wskazana  $na$ slajdach zawierających menu, które powinny być dodawane przed każdą nową częścią.

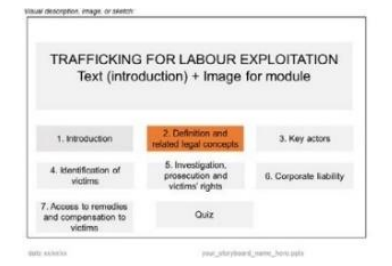

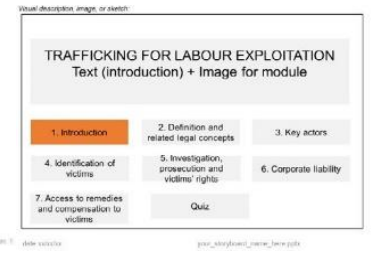

□ Przyciski i pola tekstowe muszą być skorelowane, aby wskazywać, który tekst pojawia się po kliknięciu przycisku w kursie online.

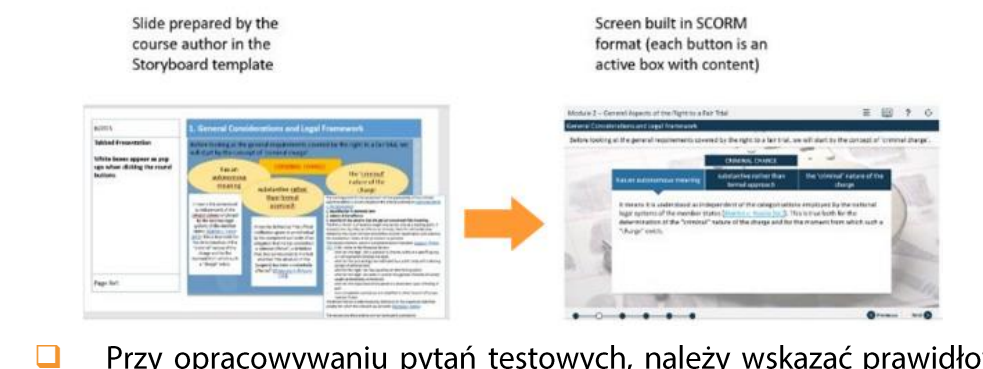

Przy opracowywaniu pytań testowych, należy wskazać prawidłową/nieprawidłową

odpowiedź i dołączyć pola tekstowe z informacją zwrotną, która pojawi się po udzieleniu odpowiedzi na pytanie. Należy pokazać reakcję na poprawne i niepoprawne odpowiedzi.

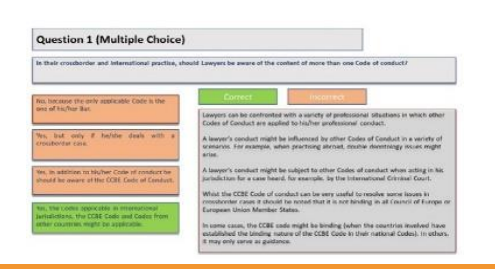

#### **KLUCZOWE KWESTIE**

- □ Sekretariat HELP wybiera temat nowego kursu HELP w oparciu o potrzeby i wyzwania pojawiające się w Europie.
- □ Następnie wybiera ekspertów, którzy opracują ten kurs, bardzo często także z udziałem przedstawicieli podmiotów RE i innych instytucji międzynarodowych.
- Eksperci, przedstawiciele ciał RE, projektant e-learningu i Sekretariat HELP dyskutują i przeglądają treść, styl i format kursu na spotkaniach grupy roboczej.
- □ Koordynator grupy roboczej odpowiada za zapewnienie spójności kursu.
- □ Wzorcowy kurs HELP jest opracowywany w języku angielskim, a następnie może zostać przetłumaczony na inne języki.
- Materiał kursu opracowany przez konsultantów jest przekładany na format do nauki online zwany SCORM. Kursy HELP składają sią z kilku modułów i oprócz zawierają materiał interaktywny, który umożliwia tekstu kursantom pogłębienie, polepszenie i sprawdzenie ich wiedzy i umiejętności.

## **2.KURSY Z TRENEREM**

#### **KRAJOWI TRENERZY HELP**

Jak zostać krajowym trenerem HELP Wybór krajowych trenerów HELP

#### KROK 1 KRAJOWA WERSJA KURSU

Przekład na języki narodowe Dostosowanie do krajowego systemu prawnego i kontekstu krajowego

#### **KROK2 REALIZACJA KURSU**

Rozpoczęcie kursu Przygotowanie i organizacja Wybór uczestników Wydarzenie inauguracyjne Przeprowadzenie szkolenia

#### **KROK3 OCENA I WYDAWANIE CERTYFIKATÓW**

Ocena i sprawozdawczość Wydawanie certyfikatów i kontynuacja

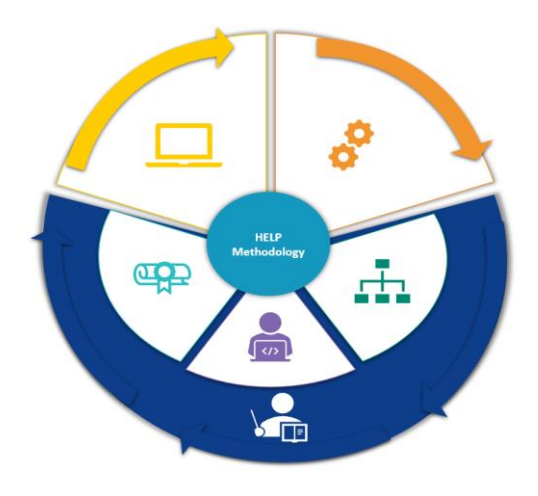

W przeciwieństwie do kursów opartych na samokształceniu, z których można korzystać indywidualnie, kursy z trenerem są organizowane dla wybranych grup we współpracy z krajowymi instytucjami szkoleniowymi/samorządami adwokackimi, czy uniwersytetami. Do kursów z trenerem mają zastosowanie trzy następujące etapy:

- $\Box$  opracowanie wersji krajowej,
- $\Box$  rozpoczęcie i realizacja kursu oraz
- $\Box$  ocena kursu.

Krajowi trenerzy HELP odgrywają kluczową rolę na wszystkich trzech etapach.

## **KRAJOWI TRENERZY HELP**

Krajowi trenerzy HELP są kluczowymi postaciami w procesie realizacji kursu HELP we współpracy z krajowymi instytucjami szkoleniowymi/samorządami adwokackimi dla grup osób wykonujących zawody prawnicze oraz dla studentów uniwersytetów. Trenerzy dokonują korekty krajowego przekładu kursu HELP (SCORM), dostosowują go do warunków krajowych i odgrywają ważną rolę w zakresie realizacji i ewaluacji kursu. W tej części wyjaśniono, w jaki sposób trenerzy HELP są certyfikowani i wybierani, a w następnych częściach analizowane są kroki, które należy podjąć w przypadku kursów prowadzonych przez trenera.

#### a) Jak się zostaje krajowym trenerem kursów HELP

Osoba wykonująca zawód prawniczy może zostać certyfikowanym trenerem kursów HELP RE po pomyślnym ukończeniu szkoleń dla trenerów HELP (ToT), organizowanych przez Sekretariat HELP. Szkolenia ToT wyposażają przyszłych trenerów HELP w umiejętności techniczne potrzebne do realizacji kursów HELP z platformy e-learningowej HELP zgodnie z metodologią szkoleniową HELP.

Uczestnicy szkoleń ToT w ramach HELP wybierani są wspólnie z członkami Sieci HELP, a mianowicie przez krajowe instytucje szkoleniowe dla sędziów i prokuratorów oraz samorządy adwokackie, w oparciu o ich fachową wiedzę. Najchętniej wybiera się pracowników lub trenerów krajowych instytucji szkoleniowych/samorządów adwokackich. Szkolenia ToT mogą być międzynarodowe, bądź krajowe. Sesje międzynarodowe odbywają się zwykle w Strasburgu, gromadząc uczestników z różnych krajów. Międzynarodowe sesje ToT są prowadzone w języku angielskim; dlatego uczestnicy powinni biegle posługiwać się tym językiem. Krajowe sesje ToT organizowane są na poziomie krajowym i adresowane do członków krajowych instytucji szkoleniowych oraz samorządów adwokackich.

Wybrani uczestnicy przechodzą półtoradniowe szkolenie sesyjne, podczas którego w pełni

zrozumieją rolę trenerów w krajowych kursach i nauczą się korzystać z platformy HELP (Moodle). Uczą się zwłaszcza przygotowywania strony kursu krajowego z wykorzystaniem metodologii HELP, a także materiałów szkoleniowych, narzędzi i zasobów dostępnych na platformie e-learningowej oraz interaktywnych technik szkoleniowych (jak załadować materiały, zasoby, multimedia; jak stworzyć i korzystać z forum, testu, analizy kazusu; jak monitorować aktywność uczestników itp.). Aby uzyskać certyfikat trenera HELP, uczestnicy otrzymują zadanie, które muszą wykonać w ustalonym terminie, zwykle w ciągu miesiąca po sesji ToT. Uczestnicy, którzy z powodzeniem zakończyli ToT, są certyfikowani przez Program HELP i trafiają do puli certyfikowanych trenerów HELP w swoich krajach, która jest dostępna na stronie internetowej HELP.

#### **b) Wybór krajowych trenerów HELP**

Wyboru krajowych trenerów, którzy będą odpowiedzialni za adaptację i realizację kursu HELP co do zasady dokonują krajowe instytucje szkoleniowe i samorządy adwokackie spośród osób należących do wspomnianej puli krajowych certyfikowanych trenerów HELP funkcjonującej w każdym kraju. Wybór powinien się opierać na konkretnym temacie kursu, dostępności prowadzących, ich wiedzy i doświadczeniu, profilu grupy docelowej itp. i można go dokonać w dowolnym momencie przed fazą wersji krajowej. Krajowe instytucje szkoleniowe i samorządy adwokackie mogą się konsultować z Sekretariatem HELP i prosić o rade w odniesieniu do wyboru krajowych trenerów. W przypadku kursów międzynarodowych trenera może wybrać Sekretariat HELP. Trenerzy mogą otrzymać wynagrodzenie za realizację kursu dla swojej instytucji (krajowe instytucje szkoleniowe/rady adwokackie/stowarzyszenia prawnicze) w ramach projektu współpracy Rady Europy lub z danej instytucji. W przypadku, gdy krajowa instytucja szkoleniowa lub samorząd adwokacki znajdzie odpowiedniego krajowego eksperta, który nie jest certyfikowanym trenerem HELP, może skonsultować swój wybór z Sekretariatem HELP, by sprawdzić, czy ten ekspert może dołączyć do następnej sesji szkoleniowej dla trenerów (ToT), by zostać certyfikowanym trenerem HELP. Można też zaangażować krajowego eksperta nie będącego certyfikowanym trenerem HELP, jako trenera towarzyszącego certyfikowanemu trenerowi HELP. W takiej sytuacji wynagrodzenie dzieli się pomiędzy obu trenerów.

## **KROK 1: KRAJOWA WERSJA KURSU**

Każda krajowa wersja kursu zostanie opracowana na specjalnej stronie kursu z ograniczonym dostępem na platformie HELP, otwartej przez Sekretariat HELP. Strona ta będzie zawierać:

□ kurs online przetłumaczony na język krajowy, czyli dosłowne tłumaczenie wzorcowego kursu HELP online na język danego kraju (w formacie pakietu SCORM) oraz

□ adaptację do warunków krajowych tj. dołączone przez krajowego trenera, dodatkowe materiały i zasoby związane z krajowym porządkiem prawnym i praktyką (np. krajowe prawo i orzecznictwo, artykuły, filmy, ćwiczenia praktyczne itp.).

**COUNCIL OF EUROPE** My Courses аказателното производство и права на жертв **FinoTra** CONTENTS Добре дошли в обучителния курс на Програма HELP "Процесуални гара 4. Модул 4: Специфични права/процесуални гаранции II .<br>в наказателното производство и права на жерте 5. Модул 5: Специфични права/процесуални гаранции III 1. Модул 1: Въведение 6. Модул 6: Права на жертвите .<br>2. Модул 2: Общи аспекти на справедливия процес 7. Модул 7: Приложение на правото на ЕСПЧ и на ЕС през пр 3. Модул 3: Специфични права/процесуални гаранции I - презумпцията за законодателството в Република България<br>- Ресули Ресулия 076 8. Заключителен модул

 $\frac{1}{\alpha}$ 

Krajowa wersja kursu HELP (opracowana na stronie HELP) zawiera:

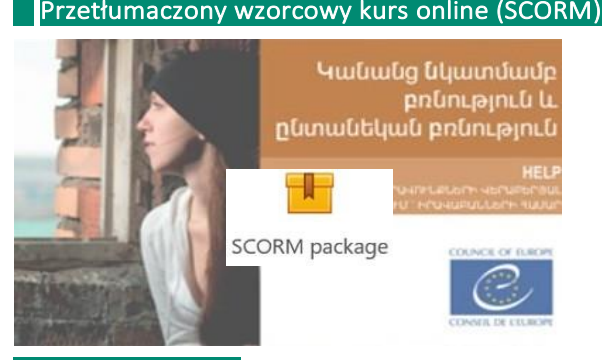

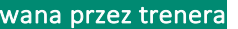

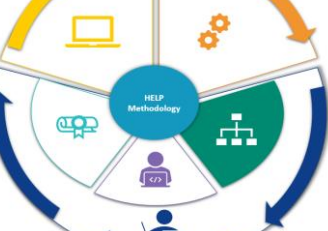

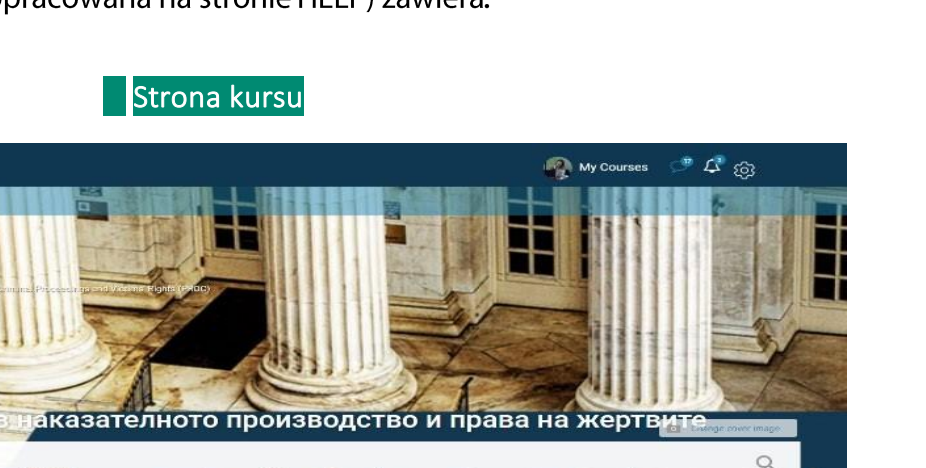

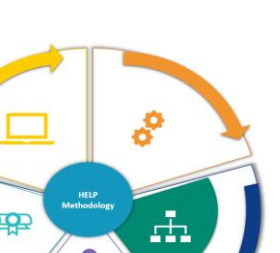

#### Przetłumaczony wzorcowy kurs online (SCORM) **Adaptacia do warunków krajowych przygoto**

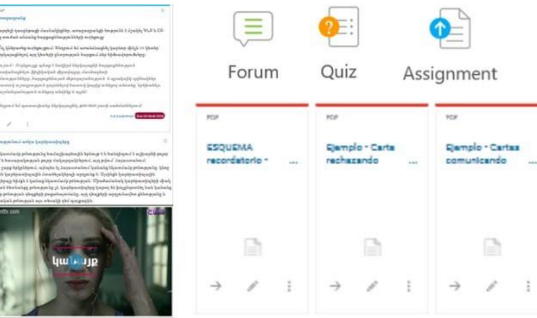

Z krajowej wersji kursu HELP można korzystać zarówno w ramach kursu z trenerem organizowanego dla określonej grupy prawników, jak również w ramach samokształcenia, gdy wersja krajowa została już zrealizowana w kraju i przeniesiona do (otwartej) sekcji platformy szkoleniowej. Może istnieć zarówno jedna wersja krajowa kursu HELP, jak też kilka różnych wersji, skierowanych do osób pracujących w wymiarze sprawiedliwości. Np. w danym kraju może funkcjonować jedna wersja dla prokuratorów, sędziów, adwokatów, a inna dla funkcjonariuszy służby więziennej.

#### a) Przekład na języki krajowe

Ze względu na przewidywalne bariery językowe szkolenie dla prawników może być skuteczniejsze, jeśli będzie prowadzone w języku danego kraju. Dlatego kursy HELP są tłumaczone na kilka języków. Przetłumaczona wersja kursu HELP jest opracowywana w formacie SCORM, podobnie jak kurs wzorcowy.

Treść przetłumaczonego kursu HELP jest identyczna z treścią kursu wzorcowego. Wszelkie filmy wideo zamieszczone w kursie wzorcowym są zasadniczo dostępne tylko w języku angielskim. Jednak transkrypcje i napisy do tych filmów są tłumaczone na języki krajowe.

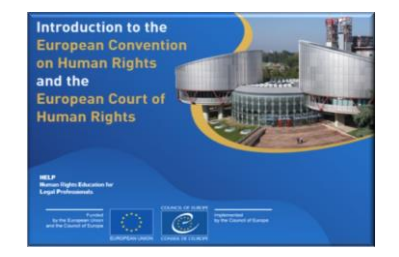

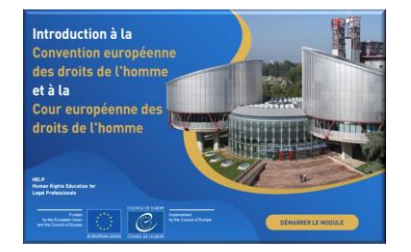

Po opracowaniu kurs wzorcowy jest wysyłany (na zewnątrz) do tłumaczenia. Czas potrzebny na wykonanie dobrej jakości tłumaczenia zależy od różnych czynników, takich jak długość i złożoność kursu. Po otrzymaniu przekładu trener krajowy, który będzie realizował kurs w swoim kraju, przejdzie do sprawdzania jego jakości; dokona korekty przekładu kursu HELP i zweryfikuje jego dokładność dla zapewnienia, że zastosowano poprawną terminologię prawniczą i zrozumiałe pojęcia funkcjonujące w krajowym systemie prawnym.

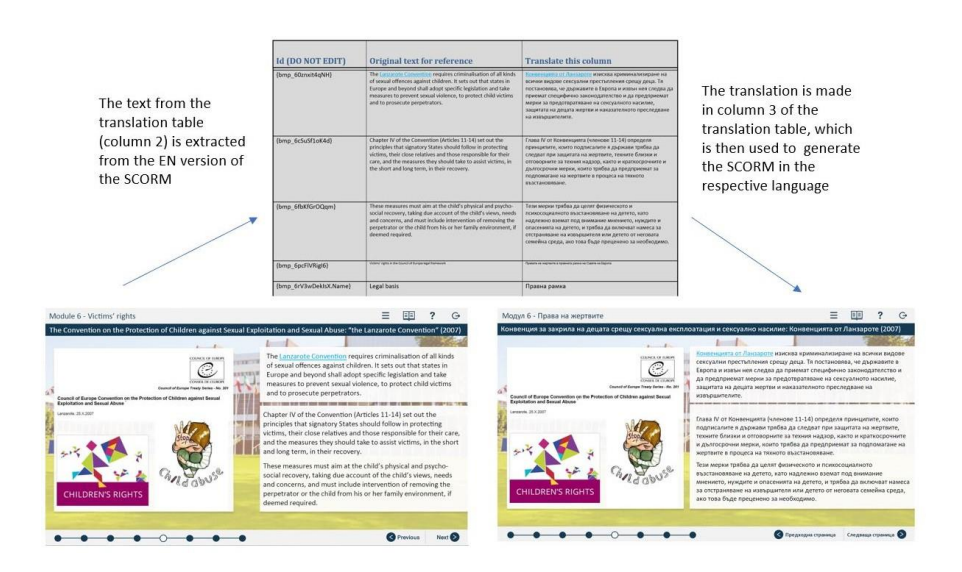

#### **Dodatkowe informacje dotyczące tłumaczenia i korekty**

Tłumacze otrzymują złożoną z trzech kolumn tabelę pobraną ze SCORM (wersji interaktywnej). Pierwsza kolumna zawiera informacje potrzebne projektantowi elearningu, druga – oryginalny tekst kursu (w języku angielskim), a w trzecią kolumnę należy wstawić przekład.

Pierwsza i druga kolumna powinny pozostać nienaruszone i nie należy ich zmieniać. Podczas wstawiania tłumaczenia format tekstu w trzeciej kolumnie powinien odpowiadać dokładnie formatowi tekstu z drugiej kolumny (ta sama czcionka, ten sam rozmiar, ten sam kolor). Poprzez wstawienie tłumaczenia w prawej kolumnie, tekst może zostać automatycznie zamieszczony online przez projektanta e-learningu lub Sekretariat HELP.

Podczas sprawdzania jakości (korekty) trener krajowy nie powinien dodawać żadnych dodatkowych tekstów ani komentarzy. Wszelkie zmiany należy wprowadzać bezpośrednio w tekście lub w trybie śledź zmiany.

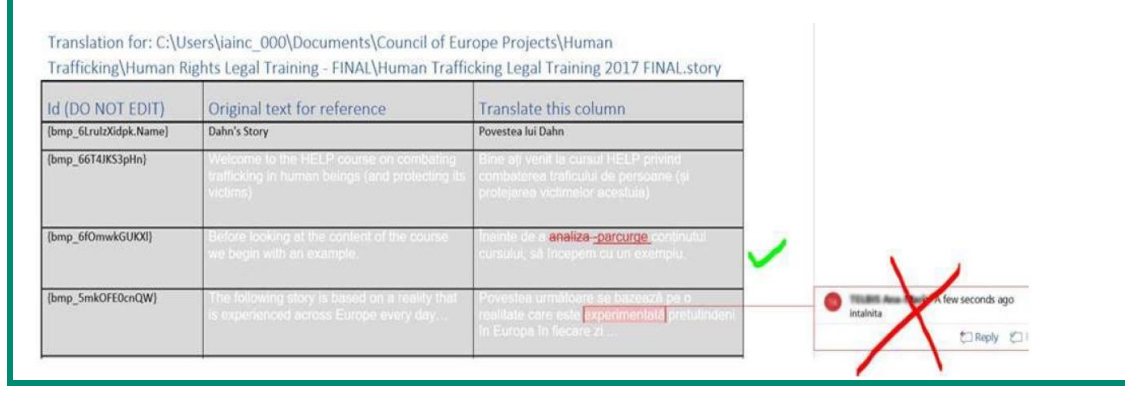

#### **b) Adaptacja do krajowego systemu prawnego i kontekstu krajowego**

Sekretariat HELP może w porozumieniu z krajowymi instytucjami szkoleniowymi i samorządami adwokackimi określić potrzeby szkoleniowe danego zawodu prawniczego (np. sędziów) w określonej dziedzinie.

Istnieje wiele sposobów, przy wykorzystaniu których, krajowi partnerzy mogą znaleźć kurs HELP odpowiadający określonym potrzebom. Mogą przeprowadzić ocenę potrzeb swoich mogą skonsultować się ze swoim Punktem Informacyjnym/Punktem członków, Kontaktowym, który może polecić konkretny kurs, w dowolnym momencie mogą też skonsultować się z Sekretariatem HELP w celu omówienia kursów, które są najbardziej odpowiednie dla ich członków, a także dostępne w danym języku krajowym.

Ponadto krajowe instytucje szkoleniowe i samorządy adwokackie mają możliwość określania priorytetowych kwestii poprzez kwestionariusze online, zwykle w ramach dorocznej Konferencji Sieci HELP, a także ad hoc. Sekretariat HELP weźmie pod uwagę otrzymane informacje zwrotne oraz dostępne zasoby i istniejące projekty, w ramach których można sfinansować wersję krajową, a następnie zdecyduje, na jakie języki kurs zostanie przetłumaczony i do jakich warunków dostosowany.

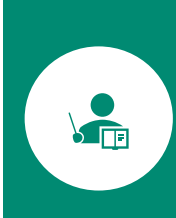

W związku z realizacją kursu HELP trener krajowy przygotowuje wersję krajową. Trenerzy krajowi to z zasady prawnicy z doświadczeniem i zainteresowaniami w konkretnej dziedzinie objętej kursami HELP<sup>5</sup>. Zakres wkładu trenera różni się w zależności od tematu i ma na celu stworzenie krajowej wersji kursu, która odpowiada potrzebom odbiorców docelowych, a także krajowemu porządkowi prawnemu i kontekstowi krajowemu.

Sekretariat HELP otwiera na Platformie HELP (w oparciu o format Moodle) specjalną stronę poświęconą kursowi (strona kursu krajowego HELP). Strona kursu krajowego HELP będzie już zawierała przetłumaczony kurs online HELP (SCORM). Przetłumaczony kurs w formacie SCORM pozostaje niezmieniony i jako taki będzie używany do szkoleń - trener krajowy nie może wprowadzać żadnych poprawek ani ingerować w tekst.

Następnie trener krajowy będzie kontynuował ulepszanie krajowej strony kursu HELP, przesyłając dodatkowe materiały szkoleniowe i zasoby mające znaczenie dla krajowego porządku prawnego i kontekstu krajowego. Innymi słowy, poza podstawową zawartością kursu, tj. kursem online w niezmienionym formacie SCORM, od trenera krajowego oczekuje się przygotowania i umieszczenia na stronie kursu materiałów, które:

- $\Box$ mają znaczenie na poziomie krajowym (orzecznictwo, sprawozdania, artykuły, statystyki, filmy itp.) oraz
- $\Box$ są niezbędne do realizacji kursu i oceny uczestników (np. zadania, analiza kazusów, testy).

Krajowa adaptacja kursu powinna uwzględniać potrzeby uczestników, a także to kim są. W zależności od tego, czy kurs jest skierowany do adwokatów, sędziów, czy prokuratorów, potrzeby mogą być różne, a przydatność dodatkowych materiałów może być inna. Rolą trenera jest upewnienie się, że szkolenie jest dostosowane do określonej grupy docelowej.

Krajowa adaptacja powinna się opierać na **kontekście krajowym** i obejmować odpowiednie ustawodawstwo krajowe i orzecznictwo, a także wszelkie inne czynniki krajowe, które są związane z tematem kursu. Prowadzący może również chcieć udzielić uczestnikom bardziej ogólnych informacji, aby pomóc im zrozumieć zastosowanie standardów praw człowieka. Adaptacja krajowa może na przykład obejmować prezentację dotyczącą wdrażania i mocy prawnej EKPCz na szczeblu krajowym. Wreszcie, każdy materiał przygotowany do oceny uczestników powinien być powiązany z tematem kursu i dostosowany do poziomu wiedzy uczestników i do tego, z jakiej grupy zawodowej pochodzą.

Trenerzy krajowi są szkoleni (podczas sesji ToT) w zakresie przesyłania materiałów szkoleniowych i zasobów, tworzenia praktycznych ćwiczeń i administrowania stroną kursu krajowego HELP (Moodle). Mogą też polegać na Sekretariacie HELP w zakresie wsparcia technicznego oraz na istniejących wytycznych i samouczkach dotyczących korzystania z platformy HELP. Sekretariat na platformie HELP utworzył stronę wsparcia HELP dla Certyfikowanych Trenerów zawierającą zasoby i szczegółowe materiały pomocnicze służące

<sup>&</sup>lt;sup>5</sup> Katalog kursów znajduje się na http://help.elearning.ext.coe.int/

#### do adaptacji i realizacji kursu.

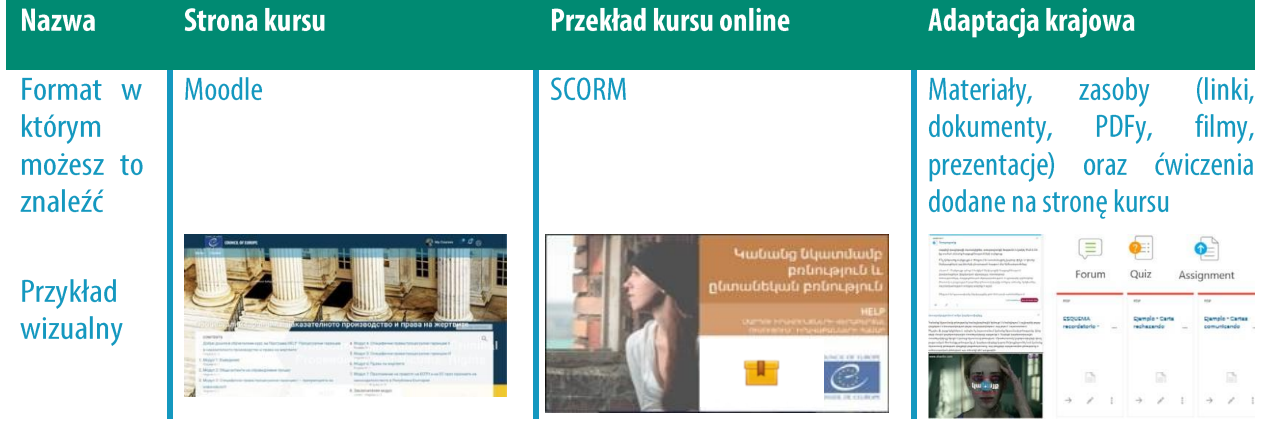

#### Dodatkowe informacje dla trenerów krajowych

Rola trenerów krajowych:

- □ korekta krajowego przekładu kursu online (SCORM)
- □ przygotowanie krajowej adaptacji kursu
- $\Box$  realizacja kursu (udział w wydarzeniu inauguracyjnym + moderacja online)
- $\Box$  ocena

Od trenerów krajowych oczekuje się regularnego informowania Sekretariatu HELP na temat krajowej adaptacji i realizacji kursu.

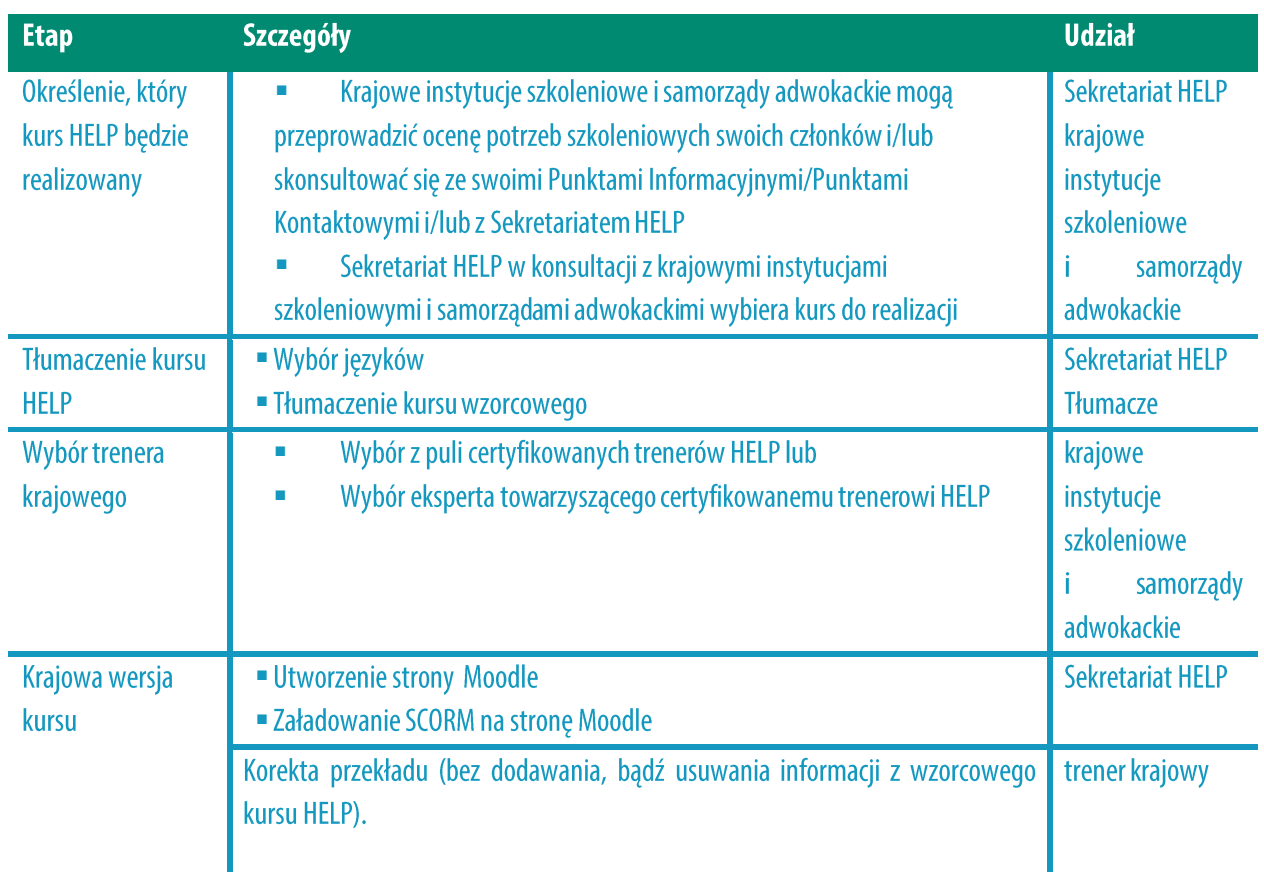

Przygotowanie i zamieszczenie materiałów szkoleniowych na stronie Moodle. Orientacyjna treść:

- Streszczenie odpowiednich krajowych ram prawnych wraz z ▪ odniesieniami
- Przykłady właściwej praktyki krajowej (streszczenie i/lub odniesienia) ▪
- Kompilacja przydatnych w danym temacie materiałów (w tym artykuły, doktryna, statystyki, raporty, linki itp.)
- Kompilacja /analiza właściwych wyroków ETPCz dotyczących danego państwa/raporty RE itp.
- Zestaw punktów do dyskusji dla ożywienia forum
- **E Zadanie (maksymalnie 3 kazusy)**
- Test oceniający (maksymalnie 10 pytań wielokrotnego wyboru)

#### **KLUCZOWE KWESTIE**

❑ Trener krajowy jest wybierany przez krajowe instytucje szkoleniowe i samorządy adwokackie z puli trenerów certyfikowanych przez RE, tj. z puli profesjonalistów, którzy z powodzeniem zakończyli szkolenie dla trenerów HELP (ToT).

- □ Wzorcowe kursy HELP są opracowywane w języku angielskim, a następnie tłumaczone na kilka języków.
- □ Sekretariat HELP odpowiada za przekład kursu. Tłumaczenie jest zwykle zlecane usługodawcom zewnętrznym.
- Tłumaczenie jest zazwyczaj przekazywane trenerowi do korekty przed utworzeniem kursu online.
- □ Przetłumaczony kurs online HELP jest następnie opracowywany w formacie SCORM przez projektanta e-learningu i wstawiany przez HELP na krajową stronę kursu.
- □ Trener krajowy dokonuje adaptacji kursu HELP na przeznaczonej do tego krajowej stronie kursu.
- □ Trener krajowy nie może zmienić zawartości SCORM; przygotowuje i wstawia dodatkowe materiały szkoleniowe, właściwe dla danego kraju (np. orzecznictwo krajowe) jak również wszelkie materiały interaktywne, które beda wykorzystywane podczas realizacji kursu i oceny jego uczestników.

## **KROK 2: REALIZACJA KURSU**

Program HELP obejmuje zarówno kursy krajowe, (tj. te realizowane dla wybranej przez krajowe instytucje szkoleniowe/samorządy adwokackie grupy), jak i kursy międzynarodowe oraz kursy skierowane do różnych grup zawodowych.

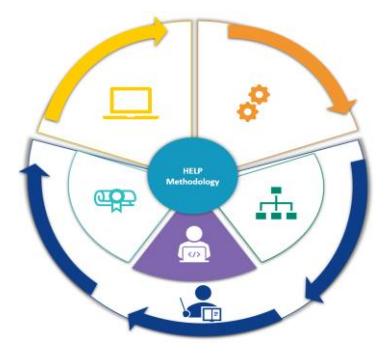

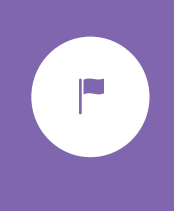

Kurs krajowy HELP jest realizowany dla wybranej grupy zawodowej

z danego kraju, z udziałem krajowego trenera i przeprowadzany w krajowym języku. Jest to najczęstszy rodzaj kursów HELP uruchamianych w formie prowadzonej przez trenera. Czasami może mieć charakter międzybranżowy, jeśli grupa składa się z uczestników reprezentujących różne zawody (na przykład sędziów i adwokatów z tego samego kraju).

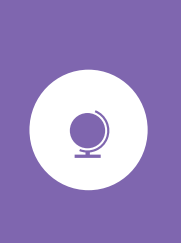

Miedzynarodowy kurs HELP jest zwykle uruchamiany dla osób wykonujących ten sam zawód prawniczy, pochodzących z różnych krajów (np. dla sędziów z pięciu różnych krajów). Językiem roboczym jest angielski lub język wspólny dla tych krajów (np. kurs regionalny dla krajów bałkańskich lub dla krajów rosyjskojęzycznych). Wartością dodaną uruchomienia kursu międzynarodowego jest możliwość wymiany przez uczestników najlepszych praktyk z kolegami z innych systemów prawnych. W rezultacie taki kurs ma bardziej dynamiczny i międzynarodowy charakter.

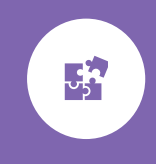

Wielozawodowy kurs HELP obejmuje osoby wykonujące różne zawody prawnicze (np. sędziów, prokuratorów i adwokatów) lub prawników i specjalistów z innych dziedzin związanych

z tematem kursu (np. personel służby więziennej, kuratorów, medyków, policjantów).

Realizacja kursów HELP składa się z dwóch faz. Pierwsza z nich to rozpoczęcie kursu, które z definicji stanowi pierwsze wydarzenie angażujące Sekretariat HELP, trenera krajowego, przedstawicieli krajowych instytucji szkoleniowych/samorządów adwokackich oraz uczestników kursu.

Jego celem jest zapoznanie uczestników z Programem HELP i przekazanie im wszelkich istotnych informacji o kursie. Wydarzenie inauguracyjne ma zatem ogromne znaczenie. Zwykle odbywa się z osobistym udziałem uczestników, ale może być również przeprowadzone online.

Druga faza to przeprowadzenie szkolenia. Ten etap odbywa się całkowicie online. Dla uczestników jest to najbardziej merytoryczna faza, w której mają możliwość skorzystania z interaktywnego materiału szkoleniowego pod okiem prowadzącego oraz pogłębienia swojej wiedzy i umiejętności.

#### **a) Ropoczęcie kursu**

#### *i. Przygotowanie i organizacja*

Chociaż pierwsze kontakty z krajowymi instytucjami szkoleniowymi lub samorządami adwokackimi będą musiały być nawiązane na wcześniejszym etapie, to współpraca Sekretariatu HELP z tymi partnerami krajowymi ma również znaczenie na etapie przygotowań przed rozpoczęciem kursu.

Sekretariat HELP wraz z krajowym partnerem określa datę wydarzenia inauguracyjnego kursu. Planuje też agendę i zajmuje się niezbędnymi przygotowaniami, takimi, jak zorganizowanie udziału prelegentów, którymi zwykle są: trener krajowy; przedstawiciel RE zajmujący się danym tematem, ekspert odpowiadający za teść kursu, czy też autor kursu; przedstawiciele krajowych instytucji szkoleniowych/samorządów adwokackich, Punkt Informacyjny/Punkt Kontaktowy HELP oraz Sekretariat HELP.

Wydarzenie inaugurujące kurs jest zwykle organizowane stacjonarnie, w danym kraju uczestniczącym w projekcie i formalnie odbywa się w siedzibie instytucji krajowej. W zależności od liczby uczestników, instytucja krajowa musi poczynić odpowiednie przygotowania w zakresie zapewnienia właściwego lokum. Ponadto uczestnikom należy zapewnić bezpłatny dostęp do stabilnego i silnego łącza wi-fi, ponieważ w trakcie wydarzenia będą się łączyć z platformą HELP.

Najlepiej, gdy koszt tego wydarzenia pokrywają krajowe instytucje szkoleniowe/samorządy adwokackie lub HELP (bądź wspólnie) w zależności od dostępnych środków oraz możliwości finansowania w ramach istniejących projektów.

Jeśli organizatorem wydarzenia jest HELP, wówczas partner krajowy udziela Sekretariatowi HELP wszelkich informacji w zakresie aspektów logistycznych, a mianowicie dotyczących opcji cateringu (lunch, przerwa kawowa), a także w razie potrzeby informacji dotyczących tłumaczenia. W razie potrzeby tłumaczenia pomieszczenie, w którym ma się odbyć wydarzenie powinno być na tyle duże, by pomieściło **kabiny dla tłumaczy**.

#### *ii. Wybór uczestników*

Wyboru uczestników dokonują instytucje krajowe (krajowe instytucje szkoleniowe lub samorządy adwokackie). Zaleca się udział 30-40 uczestników w kursie. Większa liczba uczestników może mieć wpływ na obłożenie trenera pracą, w szczególności w zakresie monitorowania postępu każdego z nich, poprawiania końcowych sprawdzianów i odpowiadania na większą liczbę pytań. Gdy spodziewana liczba uczestników jest znacząco niska lub wysoka, krajowe instytucje szkoleniowe lub samorządy adwokackie mogą się zwrócić do Sekretariatu HELP po poradę.

Krajowa instytucja, korzystając ze swoich kanałów informacyjnych, rozprowadza wśród

swoich członków zapytanie o zainteresowanie kursem, dając termin na odpowiedź. W tym zakresie Sekretariat HELP może służyć szablonem. W celu lepszego przygotowania uczestników na osobisty udział w wydarzeniu, w prośbie o udział należy nadmienić, że te osoby, które chciałyby uczestniczyć w kursie, powinny utworzyć konto na platformie elearningowej HELP jeszcze przed wydarzeniem inauguracyjnym. Ponadto ze względu na osobisty udział uczestników w inauguracji kursu należy również jasno poinformować, że te osoby które zostaną wybrane, powinny pojawić się na imprezie. Inną dobrą praktyką jest informowanie, po konsultacji z trenerem krajowym, o tym, jakie są oczekiwania wobec uczestnika kursu w zakresie czasu, jaki powinien poświęcić na kurs.

Właściwy partner krajowy określa kryteria wyboru. Instytucja krajowa może na przykład wybierać uczestników w oparciu o kolejność napływania wniosków, możliwości językowe, reprezentowanie różnych regionów, doświadczenie w określonych obszarach, czy nawet w oparciu o losowanie w sytuacji, gdy zainteresowanie jest bardzo duże, itp.

Partner krajowy musi wybrać i zgłosić listę uczestników (imiona, nazwiska, e-maile, które zostały użyte do założenia kont) zespołowi HELP odpowiednio wcześniej przed rozpoczęciem kursu. Lista ta powinna też zostać przekazana trenerowi w celu zapisania uczestników przed rozpoczęciem kursu. Uczestnicy są informowani o szczegółach wydarzenia inaugurującego kurs, a następnie zakładają konta na platformie e-learningowej HELP.

#### *iii. Wydarzenie inauguracyjne*

楹

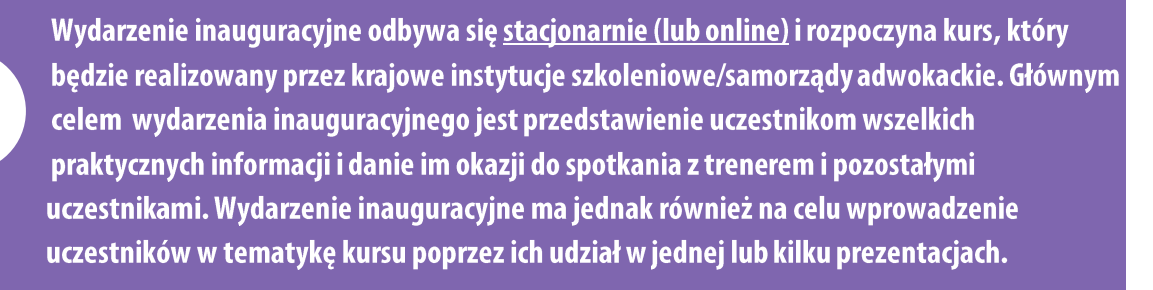

Osobiste spotkanie trwa zwykle jeden dzień/półtora dnia, wliczając w to przerwy kawowe (a często również lunch) zaplanowane w celu ułatwienia nawiązywania kontaktów. W przypadku wydarzeń online program jest krótszy (trwa zwykle 3 godziny). Agenda wydarzenia jest związana z tematem, potrzebami zainteresowanego państwa i grupy uczestników. Wydarzenie rozpoczynają zwykle przemówienia powitalne wygłaszane przez jednego, bądź kilku przedstawicieli krajowych instytucji szkoleniowych/samorządów adwokackich będących gospodarzami w dowód współpracy z Sekretariatem HELP. Następnie członek Sekretariatu HELP uczestniczący w spotkaniu przedstawia Program HELP. Ze względu na ograniczenia czasowe prezentacja koncentruje się na jego głównych aspektach, a mianowicie na trzech komponentach HELP, tj. Sieć, Platforma z kursami online oraz Metodologia. Podczas wydarzenia uczestnikom pokazuje się również platformę e-learningową HELP z dwóch powodów: po pierwsze pozwala im to na znalezienie większej ilości informacji na temat HELP; a po drugie użyteczne jest pokazanie uczestnikom, jak mogą się dostać do platformy HELP online.

Wydarzenie inauguracyjne obejmuje zwykle sesję związaną z tematem. Składa się z jednej lub kilku prezentacji na temat międzynarodowych standardów i standardów Rady Europy oraz wymiaru praw człowieka związanych z tematem kursu przedstawianych przez zaproszonych prelegentów (z Rady Europy, Europejskiego Trybunału Praw Człowieka, instytucji krajowej i/lub lokalnych ekspertów). Wydarzenie to może zatem przybrać format seminarium, dając uczestnikom szansę dowiedzenia się czegoś więcej w danym temacie, zbadania bardziej skomplikowanych kwestii i nawiązania kontaktów z osobami zajmującymi się określonym tematem zawodowo. Podczas wydarzenia inauguracyjnego do dyskusji i wymiany przyłącza się również trener krajowy, koncentrując się tam, gdzie to właściwe, na kontekście krajowym.

Ponadto bardzo ważnym elementem wydarzenia inauguracyjnego jest interaktywna sesja trenera z uczestnikami, podczas której trener krajowy pokazuje uczestnikom krok po kroku, jak można uzyskać dostęp do strony krajowego kursu HELP i korzystać z niej oraz jak uczestniczyć w kursie online. Trener prezentuje stronę kursu oraz przekazuje praktyczne informacje, takie, jak długość i struktura kursu, ramy czasowe niezbędne do jego zakończenia, kryteria oceny i oczekiwania prowadzącego. Uczestnicy mają okazję do zadawania pytań i uzyskania wyjaśnień. Na tym etapie trener potwierdza również zapisy uczestników na stronie kursu. Dobrą praktyką jest także zebranie informacji na temat oczekiwań i szczególnych potrzeb uczestników, poprzez tour de table. Informacje te można potem przejrzeć pod koniec kursu i porównać z końcowymi opiniami.

Zachęca się instytucje krajowe do promowania wydarzenia inauguracyjnego, dzielenia się informacjami na jego temat (przed, w trakcie i po jego zakończeniu) oraz informowania o nim swoimi kanałami.

Jak wspomniano wcześniej, obecność uczestników na wydarzeniu inauguracyjnym jest wymagana. To przede wszystkim oni korzystają na tym wydarzeniu i jest ono dla nich ważną okazją do zaangażowania trenera oraz poznania kolegów. W wydarzeniu mogą również uczestniczyć nieliczni obserwatorzy, dla których pracy wydarzenie to może mieć znaczenie i/ lub wiąże się z możliwością ich dalszego szkolenia.

Wydarzenie inauguracyjne to jedyne wydarzenie z osobistym udziałem (czy też "na żywo", jeśli jest przeprowadzane online), w którym wymagana jest obecność, ponieważ pozostała część kursu będzie prowadzona online. Jednakże trener wraz z grupą i/lub w konsultacji z instytucją, może zorganizować kolejne spotkania z osobistym udziałem, czy też spotkania "na żywo", jeśli to konieczne. W takim wypadku trener informuje na bieżąco Sekretariat HELP w kwestii dat i treści każdego spotkania.

#### **b) Przeprowadzenie szkolenia**

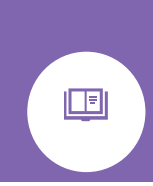

Po wydarzeniu inauguracyjnym szkolenie jest realizowane online. Zaletą e-learningu jest łatwy dostęp do materiałów i elastyczność ścieżki szkoleniowej uczestników oraz ich grafików pracy. W tym kontekście krajowe instytucje szkoleniowe/samorządy adwokackie wraz z trenerem krajowym uzgadniają długość i ramy czasowe kursu, uwzględniając

potrzeby i obłożenie pracą uczestników. Sekretariat HELP musi być informowany o postępie w realizacji kursu.

Jak już wspomniano **kurs z trenerem** obejmuje dwa rodzaje materiałów:

 $\Box$ materiał główny czyli kurs online (pakiet SCORM, tj. pakiet kursu interaktywnego opracowanego w kontekście RE). Zwykle każdy moduł kursu posiada odrębny SCORM;

 $\Box$ materiał dodatkowy, który stanowi materiał dodany na stronę kursu przez trenera materiał uzupełnia zawartość SCORM i dostosowuje krajowego. Ten ją do krajowego/regionalnego kontekstu prawnego i potrzeb uczestników kursu. Materiały szkoleniowe mogą zostać zamieszczone przez i trenera przed rozpoczęciem kursu (podczas fazy adaptacyjnej), czy też uzupełniane na bieżąco moduł po module. Jeśli wszystkie materiały zostaną zamieszczone od razu, to będą one dostępne dla uczestników zgodnie z ramami czasowymi kursu.

W fazie realizacji kursu głównym zadaniem trenera krajowego jest nawiązanie kontaktu z uczestnikami kursu, by dostosować kurs do ich potrzeb. Trener upewnia się, że wszyscy uczestnicy mają dostęp do kursu i do każdego modułu, opracowuje i udostępnia w terminie wszelkie dodatkowe zasoby i materiały, śledzi każdą sesję z uczestnikami, służąc wyjaśnieniami na temat treści kursu i różnych materiałów interaktywnych publikowanych na platformie, moderuje forum, monitoruje działalność uczestników (jak ich poglądy na temat dodatkowych materiałów, ich udział w forum, wykonywanie przez nich zadań, itp.) oraz ocenia uczestników na koniec kursu. Trener służy też uczestnikom wsparciem w razie problemów technicznych.

Dodatkowe zasoby są ważne i mogą zawierać materiały, służące uczestnikom do dalszych badań w zakresie tematu kursu, takie jak linki do stron internetowych, właściwe orzecznictwo (europejskie i krajowe), doktryna, artykuły, dodatkowa literatura i odniesienia do podreczników, jak również działania interaktywne, jak forum dyskusyjne, testy wielokrotnego wyboru, czy pytania typu prawda, czy fałsz, testy, sprawdziany, analizę kazusów. Obejmują także **końcowy test/sprawdzian,** który posłuży do oceny kursantów.

Trenerzy są dokładnie szkoleni w zakresie tych wszystkich kroków podczas sesji ToT, kiedy to uzyskują swoje Certyfikaty Trenerów HELP. Mają także dostęp do kilku innych zasobów, jak samouczki i instrukcje krok po kroku dotyczące technicznego przygotowania strony kursu (jak stworzyć poszczególne działania, jak zainstalować planowane lub stopniowe udostępnianie poszczególnych sekcji kursu, itp.), w ramach strony wsparcia HELP dla Certyfikowanych Trenerów na platformie HELP. Również Sekretariat HELP może im pomagać, służąc szablonami i instrukcjami mającymi ułatwić ich pracę.

#### Dodatkowe informacje dla trenerów krajowych

Przykłady interaktywnych materiałów zamieszczanych na stronie krajowego kursu

#### HELP:

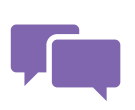

Podstawowym narzędziem interaktywnym jest Forum stworzone przez trenera na stronie kursu. Forum służy uczestnikom do debatowania na temat istotnych dla nich kwestii (przez odpowiadanie innym lub dodawanie postów), do wyrażania swoich opinii i udziału w dyskusjach. Bardzo często

trenerzy zamieszczają na forum otwarte pytania, dzięki czemu uczestnicy angażują się w dyskusję. Uczestnicy muszą mieć świadomość tego, że ich końcowa ocena nie zależy od ich odpowiedzi na forum, a także tego, że forum jest dostępne jedynie dla uczestników kursu zapisanych na stronie kursu.

W przypadku niektórych sprawdzianów przygotowanych przez trenerów, system generuje automatyczną ocenę przygotowaną przez nich podczas opracowywania danego zadania. W takich przypadkach nie należy oczekiwać, że trener krajowy będzie poprawiać, czy też dodatkowo oceniać odpowiedzi, będzie jedynie analizować wyniki/statystyki wygenerowane przez system. Natomiast w przypadku niektórych pozostałych sprawdzianów konieczna jest indywidualna reakcja trenera.

Test zawiera zwykle pytania wielokrotnego wyboru, czy też pytania typu prawda, czy fałsz. Ten rodzaj działań pozwala na to, by uczestnicy otrzymywali automatyczną odpowiedź i ocenę generowaną przez system, ponieważ odpowiedzi zostały uprzednio wprowadzone przez trenera. W trakcie opracowywania testu trener wprowadza automatyczną reakcję na właściwą i niewłaściwą odpowiedź. Natomiast analiza kazusów wymaga większego zaangażowania trenera, który sporządza pisemną ocenę prac przesłanych przez kursantów. Chociaż jest to bardziej czasochłonne zarówno dla uczestnika, jak i dla prowadzącego, to zarazem niezwykle korzystne w zakresie oceny zrozumienia koncepcji lub nabytych umiejętności, na przykład poprzez analizę kazusów. Jednak, zwłaszcza jeśli chodzi o szkolenia ustawiczne, w przypadku pytań otwartych / analizy kazusów preferowany jest system zaliczania odpowiedzi zamiast oceniania, ponieważ głównym celem tych działań jest zachęcenie uczestników do wykorzystania zdobytych podczas kursu wiedzy i umiejętności, poprzez angażowanie ich do refleksji na dany temat.

Zaleca się zamieszczanie na stronie kursu materiałów wizualnych (zdjęć, filmów itp.), w celu uczynienia go bardziej interaktywnym. W przypadku korzystania z materiałów pobranych z innych stron trenerzy powinni wskazywać ich źródło.

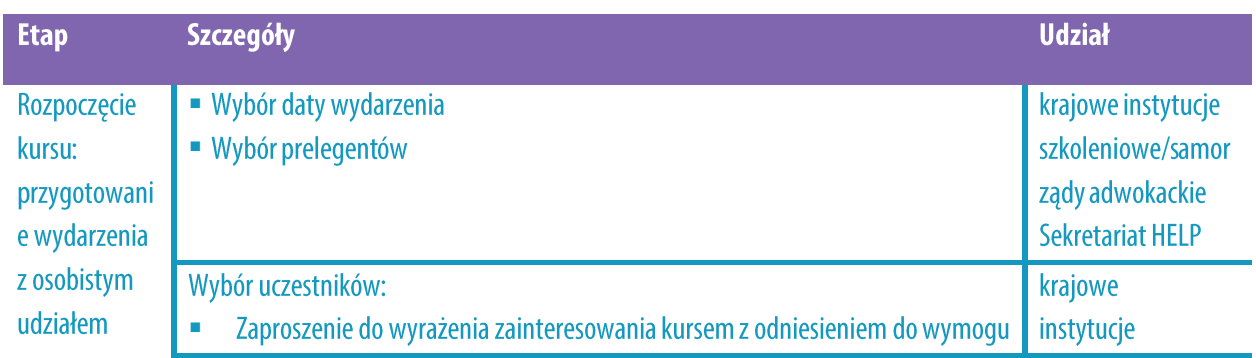

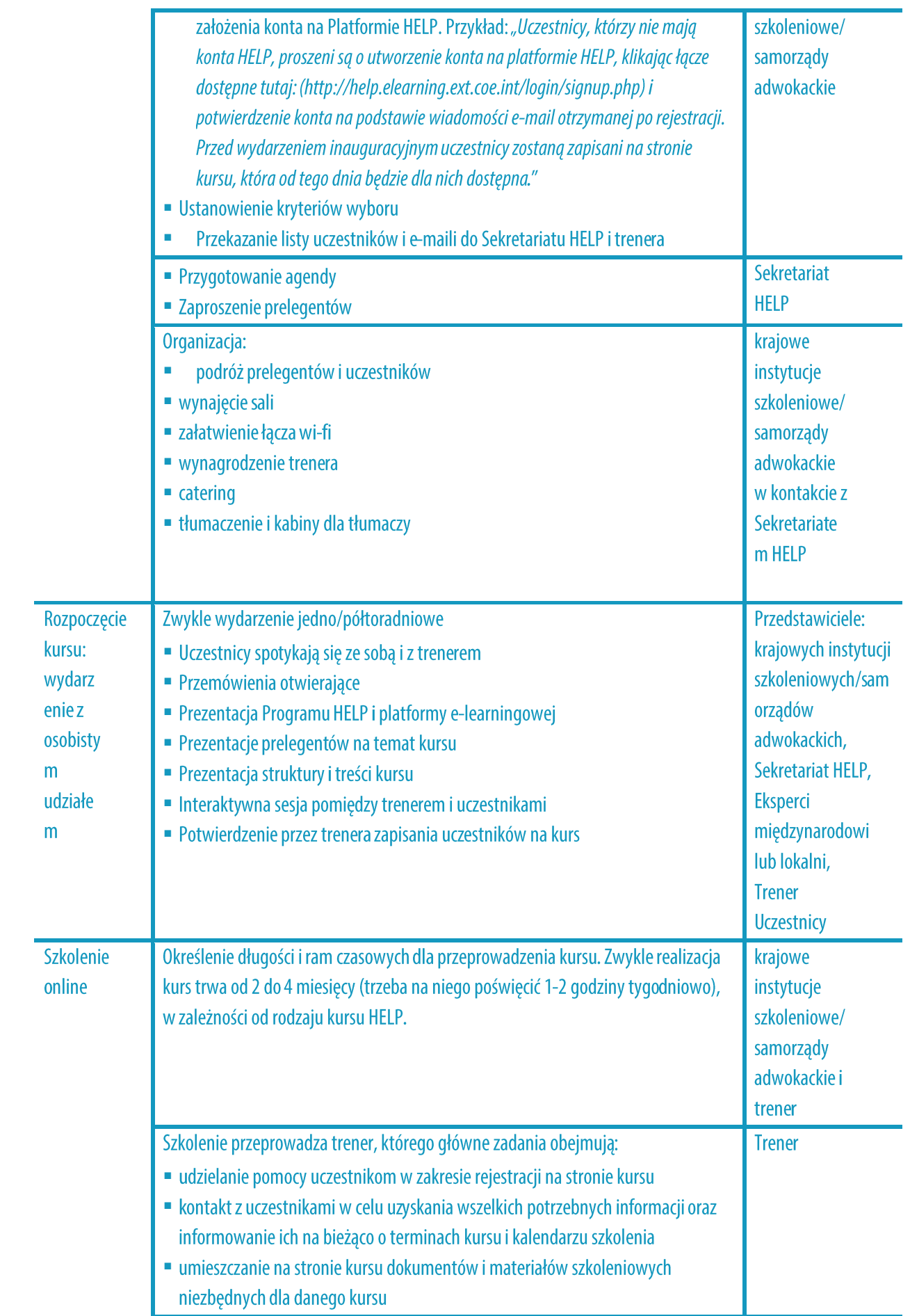

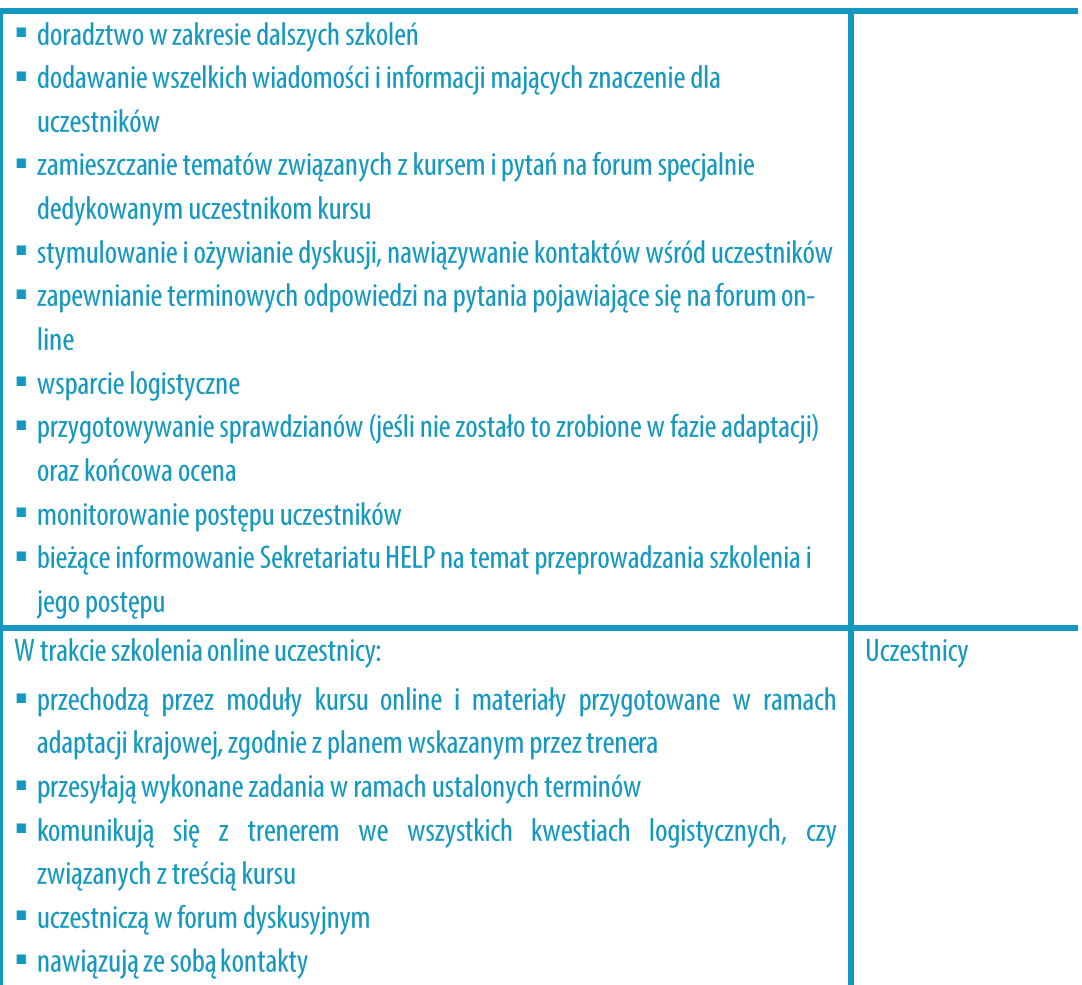

#### **KLUCZOWE KWESTIE**

- □ Realizacja kursu krajowego składa się z dwóch etapów: uruchomienia kursu i przeprowadzenia szkolenia online.
- □ Sekretariat HELP wraz z partnerem krajowym określa datę inauguracji, sporządza program i dokonuje niezbędnych ustaleń dotyczących rezerwacji prelegentów.
- □ Impreza inauguracyjna jest organizowana w kraju uczestniczącym i zwykle odbywa się w siedzibie instytucji krajowej.
- □ Wyboru uczestników dokonują instytucje krajowe (krajowe instytucje szkoleniowe/samorządy adwokackie).
- □ Zwykle w kursie bierze udział 30-40 uczestników.
- □ Inauguracja kursu to wydarzenie z osobistym udziałem rozpoczynające kurs, który będzie realizowany przez krajową instytucję szkoleniową/samorząd adwokacki.
- □ Po wydarzeniu inauguracyjnym kurs przeprowadza się online.
- □ W czasie przeprowadzania szkolenia głównym zadaniem trenera krajowego jest nawiązanie kontaktu z uczestnikami kursu, zapewnienie, by mieli dostęp do przygotowanych przezeń materiałów szkoleniowych i zachęcanie ich do udziału w działaniach interaktywnych.

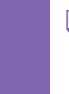

□ Od uczestników oczekuje się, że będą realizować kurs pod kierunkiem prowadzącego w określonych terminach i przeglądać dodatkowe materiały, które przesłał na stronę kursu.

## **KROK 3: OCENA I WYDAWANIE CERTIFIKATÓW**

#### a) Ocena i sprawozdawczość

Po upływie wyznaczonego przez prowadzącego terminu ukończenia wszystkich modułów kursu i zajęć, uczestnicy są proszeni o wypełnienie i przesłanie testu końcowego. Test ten

 $QQ$ Ā. zwykle składa się z pytań wielokrotnego wyboru i/lub zadania, które obejmuje kwestie

poruszane w SCORM i/lub kwestie omawiane podczas kursu w odniesieniu do konkretnego kontekstu krajowego. Uczestnicy przesyłają test, a w przypadku testu wielokrotnego wyboru automatycznie otrzymują wynik z systemu. W przypadku zadania, po przesłaniu, prowadzący przekazuje uczestnikom odpowiednią informację zwrotną.

Jako konieczne minimum do uzyskania certyfikatu, uczestnicy muszą ukończyć kurs online (moduły w formacie SCORM) i zdać test/poprawnie wykonać zadanie zadane przez trenerów. Czasami trenerzy dodają również do kryteriów oceny odpowiedzi w zakresie analizy kazusów i rzadziej udział w wymianie zdań na forum. Lista uczestników, którzy zdali egzamin, powstaje na podstawie systemu zaliczenia/niezaliczenia, nie są wymagane oceny.

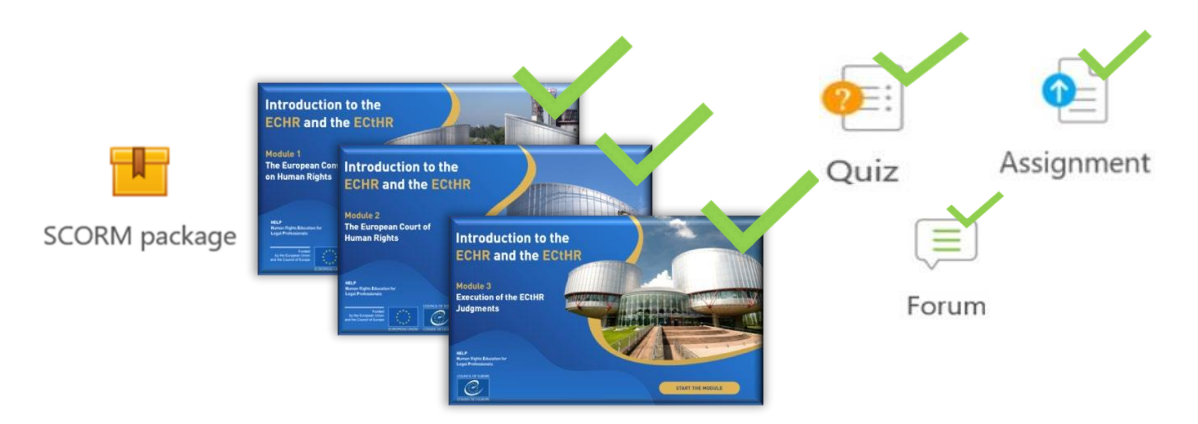

Po ukończeniu kursu online uczestnicy oceniają krótkoterminowy wpływ kursu. W tym celu prowadzący zamieszcza kwestionariusz oceny kursu na stronie kursu (zwykle w języku danego kraju) i zaprasza uczestników do przesyłania opinii. Sekretariat HELP może dostarczyć modelowy kwestionariusz. Informacje zwrotne od uczestników są bardzo cenne pod kątem poprawy jakości przyszłych kursów, a także dla oceny powodzenia właśnie przeprowadzonego kursu krajowego. Opinie uczestników są anonimowe i należy je przekazywać w ustalonych ramach czasowych. Uczestnicy proszeni są o ocenę aspektów organizacyjnych szkolenia, wartości, jakości i adekwatności materiałów (zarówno materiału podstawowego, jak i materiałów przygotowanych przez prowadzącego), sposobu, w jaki kurs był moderowany przez trenera krajowego oraz potencjału do zastosowania tego, czego się nauczyli, w swojej codziennej praktyce. Kwestionariusz powinien również pozostawić miejsce

na dalsze komentarze, które uczestnicy mogą chcieć poczynić.

Ponadto oczekuje się, że trener krajowy przedłoży Sekretariatowi HELP (i partnerom krajowym) raport z wykonania i wyników kursu, w oparciu o (dostarczony mu) szablon HELP. Raport zawiera listę uczestników, którzy z powodzeniem ukończyli kurs, ocenę realizacji kursu, określa wyzwania lub problemy, które pojawiły się w trakcie kursu, sposoby poprawy wyników i potrzeby na przyszłość.

Przykładowo raport odnosi się do motywacji i zaangażowania uczestników w kurs, opisuje materiały i działania zaproponowane i wdrożone, metodę oceny i wskaźnik sukcesu. Zajmuje się również konkretnymi wyzwaniami dotyczącymi reakcji uczestników i wykonywania zadań, historii sukcesu (w tym krótkich świadectw, wybitnego zaangażowania i osiągnięć). Ponieważ jednym z celów ewaluacji jest doskonalenie kursu w oparciu o rzeczywiste potrzeby uczestników, trener powinien przeprowadzić analizę jakościową odpowiedzi oceniających i przekazać Sekretariatowi HELP wszelkie nieformalne informacje zwrotne na temat kursu otrzymane od uczestników (np. poprzez dyskusje). Kurs ma na celu pomóc profesjonalistom w ich codziennej praktyce, a w ramach jego oceny, prowadzący powinien zachęcać uczestników do składania sprawozdań na temat jego wpływu i konkretnego zastosowania nawet kilka miesięcy po zakończeniu kursu.

#### Dodatkowe informacje dla trenerów krajowych

#### Proces oceny:

Na zakończenie kursu prowadzący przystępuje do oceny uczestników na podstawie ustalonych przez siebie kryteriów, tj. ukończenie kursu + test + (ewentualnie) udział w wymianie zdań na forum i w zajęciach interaktywnych. Ostatni czynnik można wziąć pod uwagę, szczególnie w razie potrzeby zaliczenia niektórym uczestnikom, którzy być może nie przeszli przez wszystkie moduły, dodatkowych punktów itp. Ukończenie zajęć można pobrać z sekcji Raporty w menu Ustawienia na stronie kursu.

Test: trenerzy mogą bezpośrednio na stronie opracować test (wielokrotnego wyboru i/lub typu prawda-fałsz) zawierający zwykle 10 pytań z przygotowanymi odpowiedziami, dlatego wyniki obliczane są automatycznie. W kursie online (SCORM) na końcu każdego modułu znajduje się test, trenerzy mogą zatem skorzystać z tych pytań, dodając do nich nowe, związane z kontekstem krajowym. Oceny są automatycznie generowane przez system i trenerzy mogą je pobrać z raportu wyników.

Sprawdzian/analiza kazusu: trenerzy mogą również tworzyć zadania polegające na analizie kazusu; jednakże w takiej sytuacji nie jest możliwe wcześniejsze wstawienie ocen i prowadzący musi indywidualnie ocenić każdego uczestnika (oceny nie są wymagane, wystarczy system zaliczenia).

Zaleca się trenerom umożliwienie co najmniej jednorazowego powtórzenia sprawdzianu dla uczestników, którzy nie wykonali swoich zadań, aby dać im ostatnią szansę (prowadzący powinni wskazać termin i skontaktować się z uczestnikami indywidualnie, a nie na forum).

Po zakończeniu ewaluacji prowadzący powinien potwierdzić ukończenie kursu (poprzez wysłanie indywidualnych e-maili za pośrednictwem platformy, a nie na forum, które jest widoczne dla wszystkich) przez uczestników, którzy pomyślnie przeszli cały proces, tak aby byli świadomi, że zdali (nie ma potrzeby wystawiania ocen, wystarczy system zaliczenia).

Trener powinien sprawdzić z uczestnikami, którzy pomyślnie ukończyli kurs, czy ich nazwiska zostały poprawnie zapisane przed sporządzeniem listy uczestników, w sprawozdaniu.

#### b) Wydawanie certyfikatów i kontynuacja

 $\overline{a}$ 

Na podstawie listy przesłanej przez trenera krajowego, Sekretariat HELP przygotowuje certyfikaty dla osób, które z powodzeniem ukończyły kurs. Certyfikat HELP jest zwykle wydawany wspólnie przez RE i krajowe instytucje szkoleniowe/samorządy adwokackie.

Certyfikaty przygotowywane w wersji są papierowej lub cyfrowej. Są przesyłane do krajowych instytucji szkoleniowych/samorządów adwokackich, które następnie przekazują je uczestnikom. Partner krajowy może, a nawet jest do tego zachęcany, zorganizować spotkanie podsumowujące na szczeblu krajowym w formie ceremonii wręczenia certyfikatów na zakończenie

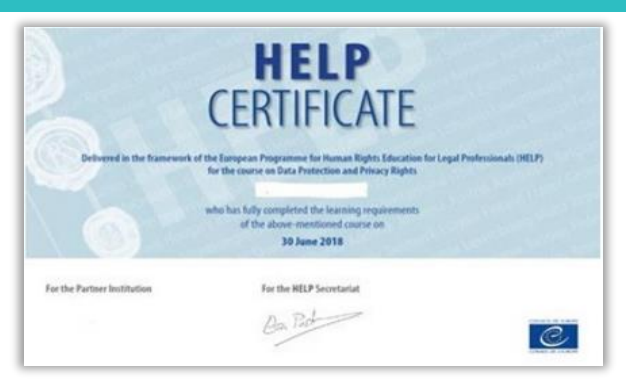

kursu. Co do zasady Sekretariat HELP nie ma możliwości wsparcia takiego wydarzenia, czy też uczestniczenia w nim.

Po zakończeniu kursu kopia krajowej strony kursu (wraz ze wszystkimi materiałami) jest zamieszczana na platformie e-learningowej HELP w części dostępnej do samokształcenia, na nowej stronie publicznej. Jednakże na publicznej stronie nie umieszcza forum. ani innych prywatnych informacii. sie niadv zapisu iak wymiana zdań/poglądów/wyniki testu, czy materiały zawierające dane wrażliwe udostępniane wśród uczestników. Kurs staje się wówczas darmowym, samodzielnym źródłem informacji dla innych prawników zainteresowanych tą wersją krajową.

Po pewnym czasie można dokonać przeglądu kursu w celu włączenia doń najnowszego orzecznictwa i zmienionych standardów z uwzględnieniem informacji zwrotnych i ocen otrzymanych w trakcie poszczególnych realizacji.

Kursy z trenerem realizuje się we współpracy z partnerami krajowymi, krajowe instytucje

szkoleniowe/samorządy adwokackie mogą uzgodnić przyznanie określonej liczby punktów za udział, zwykle na podstawie liczby godzin poświęconych na szkolenie. Jak pokazuje doświadczenie przyznawanie dodatkowych punktów zwiększa motywację i możliwości ukończenia kursu z powodzeniem.

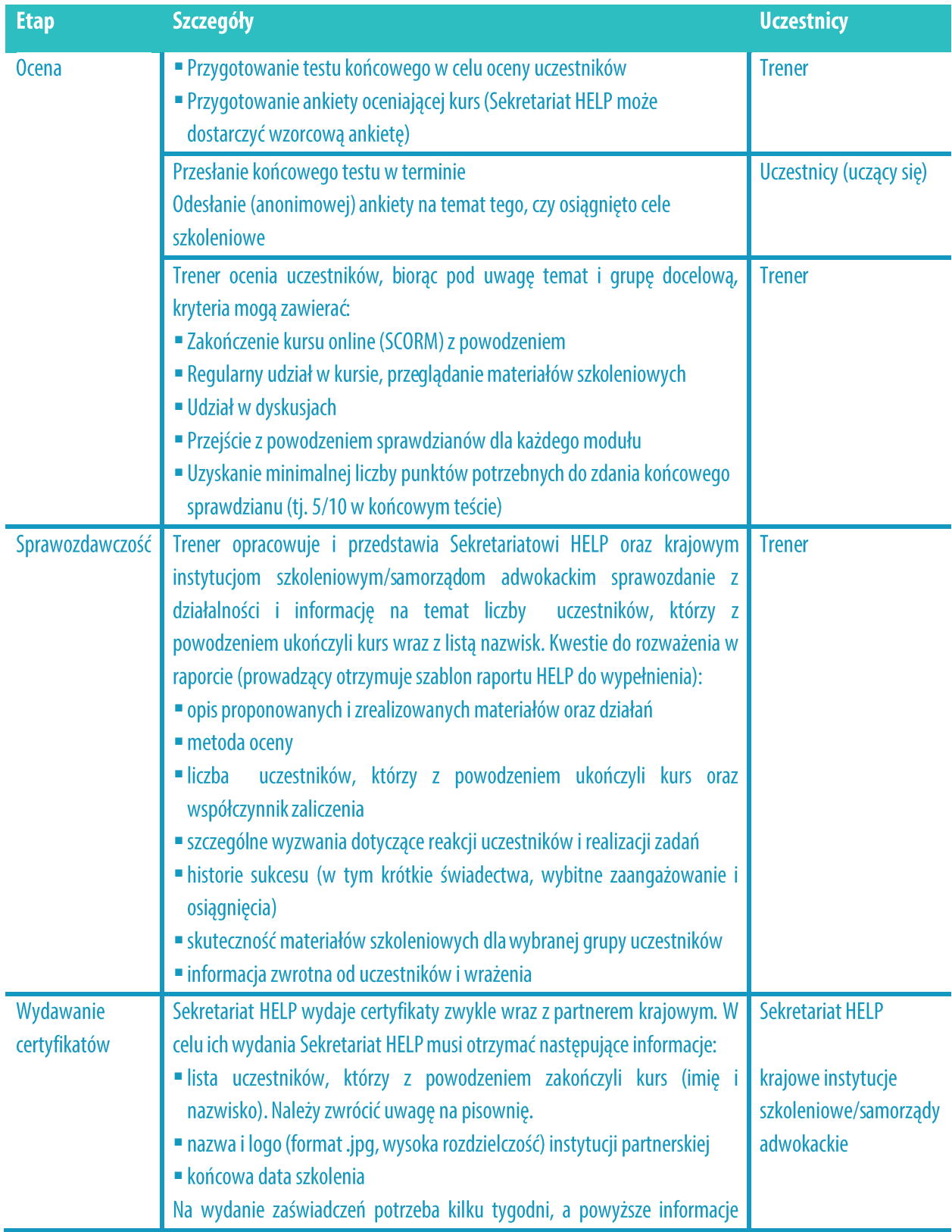

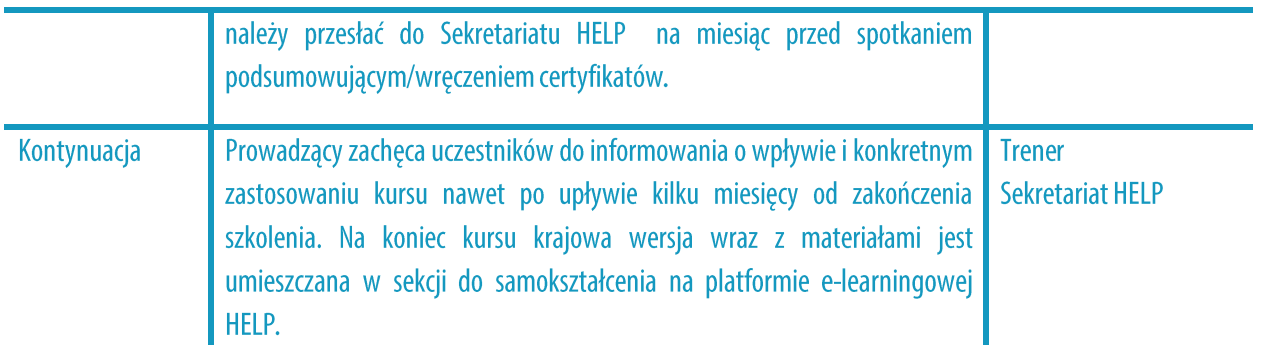

#### **KLUCZOWE KWESTIE**

 $\cdot$   $\odot$ 

Ocena osiągnięć uczestników jest dokonywana przez prowadzącego,  $\Box$ zazwyczaj na podstawie ukończenia modułów online (pakiety SCORM), końcowego testu, który przygotował oraz aktywności uczestników w trakcie kursu.

 $\Box$ Uczestnicy, którzy pomyślnie ukończyli kurs, otrzymują certyfikat HELP.

Uczestnicy przesyłają również informacje zwrotne na podstawie ankiety, w  $\Box$ której oceniają krajową wersję kursu i jego realizację przez prowadzącego.

□ Trener przesyła do Sekretariatu HELP listę uczestników, którzy z powodzeniem ukończyli kurs, sprawozdanie zawierające opinie uczestników wyrażone w ankiecie i przekazuje nieformalną informację zwrotną na temat realizacji kursu.

Certyfikat jest zwykle wydawany wspólnie przez Sekretariat HELP i partnera  $\Box$ krajowego (krajowe instytucje szkoleniowe/samorządy adwokackie).

## **3.SAMOKSZTAŁCENIE**

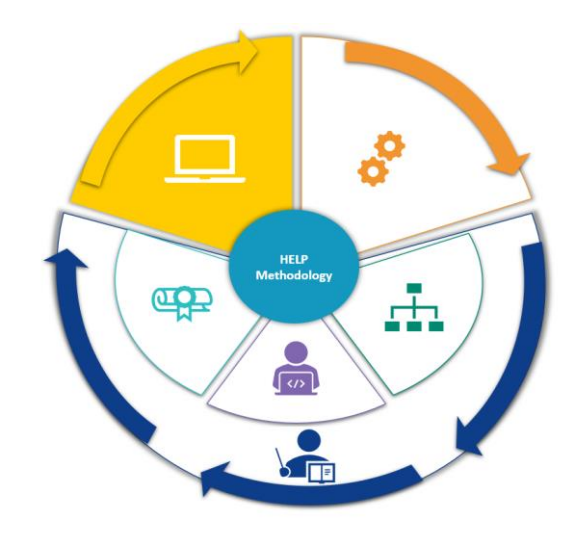

Wszystkie kursy **HELP** dostepne na platformie e-learningowej HELP: sa http://help.elearning.ext.coe.int/, tj. na platformie opartej o system Moodle, przyjaznej dla uczestnika i dostępnej bezpłatnie. Platforma zawiera kursy wzorcowe HELP (w języku angielskim), jak również kursy HELP przetłumaczone na inne języki obejmujące wiele różnorodnych tematów.

Kurs wzorcowy to podstawowy kurs online na określony temat, opracowany w języku angielskim w interaktywnym formacie zwanym SCORM. Przetłumaczony kurs to dosłowny przekład kursu wzorcowego na język krajowy również w formacie SCORM.

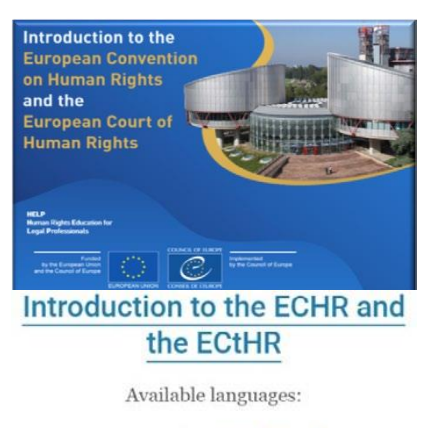

2020 version: eng | fra | ell | hrv | mne | srp | spa

Platforma HELP zawiera także kopie krajowych wersji kursów HELP, które zostały już zrealizowane w danym kraju i przekazane do sekcji samokształcenia. Na krajowe wersje składają się przetłumaczone kursy HELP wraz z dodatkowymi materiałami przygotowanymi przez trenera krajowego z uwzględnieniem krajowego systemu prawnego. Taki kurs jest już pozbawiony korzyści płynących z interakcji z prowadzącym, czy z innymi uczestnikami. W rzeczy samej główna różnica pomiędzy "kursami przeznaczonymi do samokształcenia" i "kursami prowadzonymi przez trenera" polega na tym, że w przypadku tego pierwszego brak jest

moderatora w postaci trenera krajowego, nie ma daty rozpoczęcia, ani zakończenia kursu, czy też ustalonych ram czasowych na odbycie kursu, kursanci nie otrzymują też certyfikatu wydawanego wspólnie z partnerem krajowym (krajowe instytucje szkoleniowe/samorządy adwokackie). Każdy uczący się może przejść kurs we własnym tempie i korzystać wyłącznie z narzędzi do samooceny.

Uczestnicy, którzy ukończyli kursy samokształcące na platformie HELP moga wygenerować 'Zaświadczenie o ukończeniu kursu' bezpośrednio z platformy. Może być ono wygenerowane jedynie po ukończeniu wszystkich modułów online (pakiety SCORM) danego kursu i poświęceniu wymaganej minimalnej ilości czasu na ten kurs.

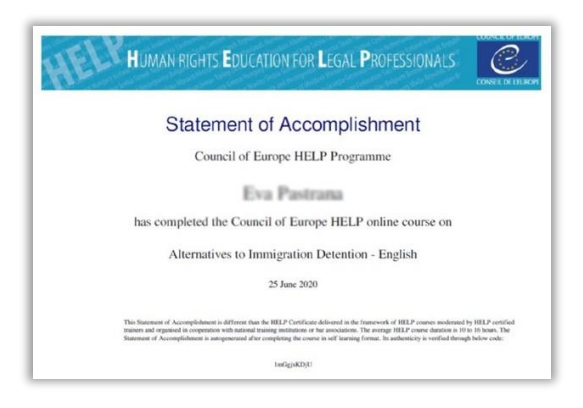

Kursy **HELP** dostępne dla wszystkich sa

użytkowników posiadających konto na platformie e-learningowej HELP. W celu założenia konta należy wejść na: http://help.elearning.ext.coe.int/, kliknąć "zaloguj się", a następnie kliknąć "zacznij teraz od utworzenia nowego konta" pod przyciskiem "zaloguj się". Po czym należy wybrać nazwę użytkownika i hasło oraz wypełnić pola na dane osobowe. Gdy to jest gotowe, trzeba kliknąć na dole strony "utwórz moje nowe konto". W celu aktywacji konta, na podany adres e-mail, zostanie wysłana wiadomość.

Gdy konto jest już aktywne, użytkownik otrzymuje dostęp do kursów HELP. W celu skorzystania z kursu użytkownik zapisuje się na interesujące go szkolenie. Aby uzyskać dostęp do konkretnego kursu, należy kliknąć na *ikonę języka* (i wybrać język kursu). Użytkownik zostanie poproszony o zalogowanie się swoją nazwą i hasłem. Po zalogowaniu się użytkownik uzyskuje dostęp do strony kursu i może zacząć przechodzić przez moduły kursu. Wszystkie kursy, na które użytkownik jest zapisany można znaleźć, klikając na przycisk 'Moje kursy' (w prawym górnym rogu ekranu).

Kursy są podzielone na sekcje (moduły) zwykle każdy moduł ma własny SCORM. Poruszanie się po SCORM jest bardzo łatwe. Użytkownik musi tylko kliknąć na strzałki, aby przejść do przodu lub do tyłu, może też wyszukać określony moduł poprzez indeks. W trakcie przechodzenia użytkownika przez SCORM, system będzie zapisywał jego postęp i oznaczy kurs, jako 'ukończony', gdy użytkownik ukończy cały SCORM. Użytkownik może wówczas przejść do kolejnego modułu kursu (pakiet SCORM).

Śledzenie postępu w szkoleniu jest zapisywane automatycznie, umożliwiając

#### Dodatkowe informacje dotyczące samokształcenia

Użytkownik dysponuje wielokrotnym dostępem do SCORM, może wchodzić tyle razy, ile chce. Za każdym razem przy wchodzeniu do SCORM, użytkownik otrzyma pytanie, czy chce podjąć kurs w miejscu, w którym go opuścił. Jeśli tak, naciska TAK, system uzna postęp użytkownika i przejdzie do tej części modułu, w której użytkownik opuścił kurs. Jeśli natomiast wciśnie NIE, system przejdzie na początek modułu i zapis postępu w tym module zostanie utracony.

użytkownikom rozpoczęcie kursu i zatrzymanie się w dowolnym momencie poprzez zwykłe zamknięcie okna.

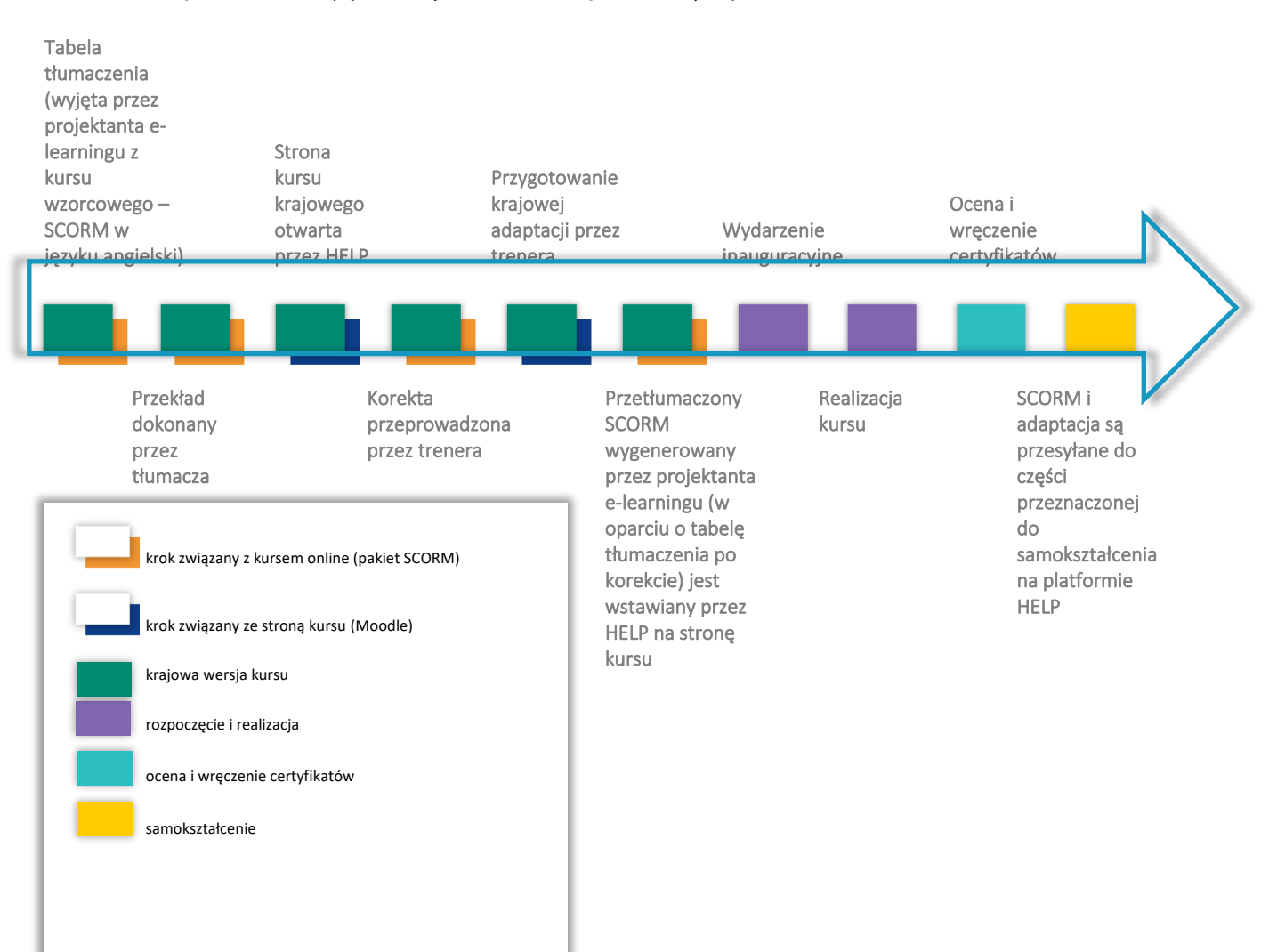

#### Oś czasu podsumowująca wszystkie kroki opisane wyżej:

## **WNIOSKI**

Metodologia szkolenia w zakresie praw człowieka HELP to zbiór kroków i zasad, zgodnie z którymi Program HELP opracowuje i realizuje swoje kursy. Metodologia i kursy HELP są systematycznie wykorzystywane w działaniach Rady Europy w zakresie budowania potencjału związanego ze standardami RE i UE, organizowanych w krajach beneficjentach, w tym w ramach kilku programów współpracy. Metodologia ta bierze pod uwagę dużą presję czasu, jakiej w codziennej pracy poddawani są prawnicy, a także ich szczególne potrzeby.

Ten przewodnik zawiera analizę krok po kroku poszczególnych etapów Metodologii HELP i tvm kontekście opisuje role Sekretariatu HELP, krajowych instytucji W szkoleniowych/samorządów adwokackich i trenera w zakresie szkolenia prawników.

Wyjaśnia w szczególności proces opracowywania kursu wzorcowego HELP, odnosząc się do kwestii wyboru tematu i autorów kursu, tworzenia kursu wzorcowego, a także jego treści i formatu. Ponadto przewodnik dotyczy dwóch różnych formatów kursów HELP: kursów z trenerem i kursów przeznaczonych do samokształcenia.

Jeśli chodzi o kursy prowadzone przez trenera, to przewodnik analizuje najpierw rolę trenerów krajowych. Następnie zajmuje się trzystopniowym procesem, tj. opracowaniem krajowej wersji kursu, która polega nie tylko na przetłumaczeniu kursu wzorcowego na języki narodowe, ale także na jego dostosowaniu do krajowego porządku prawnego i kontekstu krajowego, na realizacji kursu, która obejmuje rozpoczęcie i przeprowadzenie kursu online oraz na procesie oceny i wydaniu certyfikatów, mających kluczowe znaczenie dla skuteczności całego procesu.

Powyższy proces zapewnia, że kursy HELP są opracowywane i wdrażane zgodnie z podejściem dostosowanym do potrzeb "à la carte", zaadaptowanym do krajowego kontekstu prawnego. Możliwość korzystania przez krajowe instytucje szkoleniowe z kursów i zasobów HELP stanowi zatem okazję do uzyskania dostępu do wysokiej jakości materiałów szkoleniowych na temat standardów praw człowieka. Format online umożliwia zastosowanie opłacalnego sposobu szkolenia jak największej liczby prawników.

Wszystkie kursy HELP są dostępne w formacie przystosowanym do samokształcenia na platformie e-learningowej HELP, z której można korzystać bezpłatnie. Mogą być używane indywidualnie przez prawników i przedstawicieli wymiaru sprawiedliwości. Platforma HELP zawiera kursy wzorcowe HELP (w języku angielskim), jak również przetłumaczone (na wiele języków) kursy HELP na różnorodne tematy. Obejmuje także krajowe wersje kursów HELP, które zostały już zrealizowane w danym kraju i przeniesione do części przeznaczonej do samokształcenia. Kursy przeznaczone do samokształcenia są dostępne bezpłatnie i w dowolnym czasie.

Szkolenie wszystkich prawników ma ogromne znaczenie dla promowania i skutecznego wdrażania standardów praw człowieka na szczeblu krajowym. Zgodnie z zasadą pomocniczości za skuteczną ochronę praw człowieka odpowiadają w pierwszym rzędzie władze krajowe. Cały Program HELP opiera się na tym aspekcie pomocniczości i stanowi istotny składnik wiarygodności europejskiego systemu ochrony praw człowieka. Metodologia HELP jest ważnym narzędziem dla państw członkowskich, które ma "zachęcać do korzystania z najbardziej odpowiednich metod uczenia się i szkolenia, biorąc pod uwagę kontekst krajowy oraz specyficzne potrzeby i oczekiwania docelowych odbiorców" (Zalecenie CM/Rec (2019)5 Komitetu Ministrów do państw członkowskich w sprawie systemu Europejskiej Konwencji Praw Człowieka w edukacji uniwersyteckiej i szkoleniu zawodowym).

#### **1. Tabela – jak działa HELP**

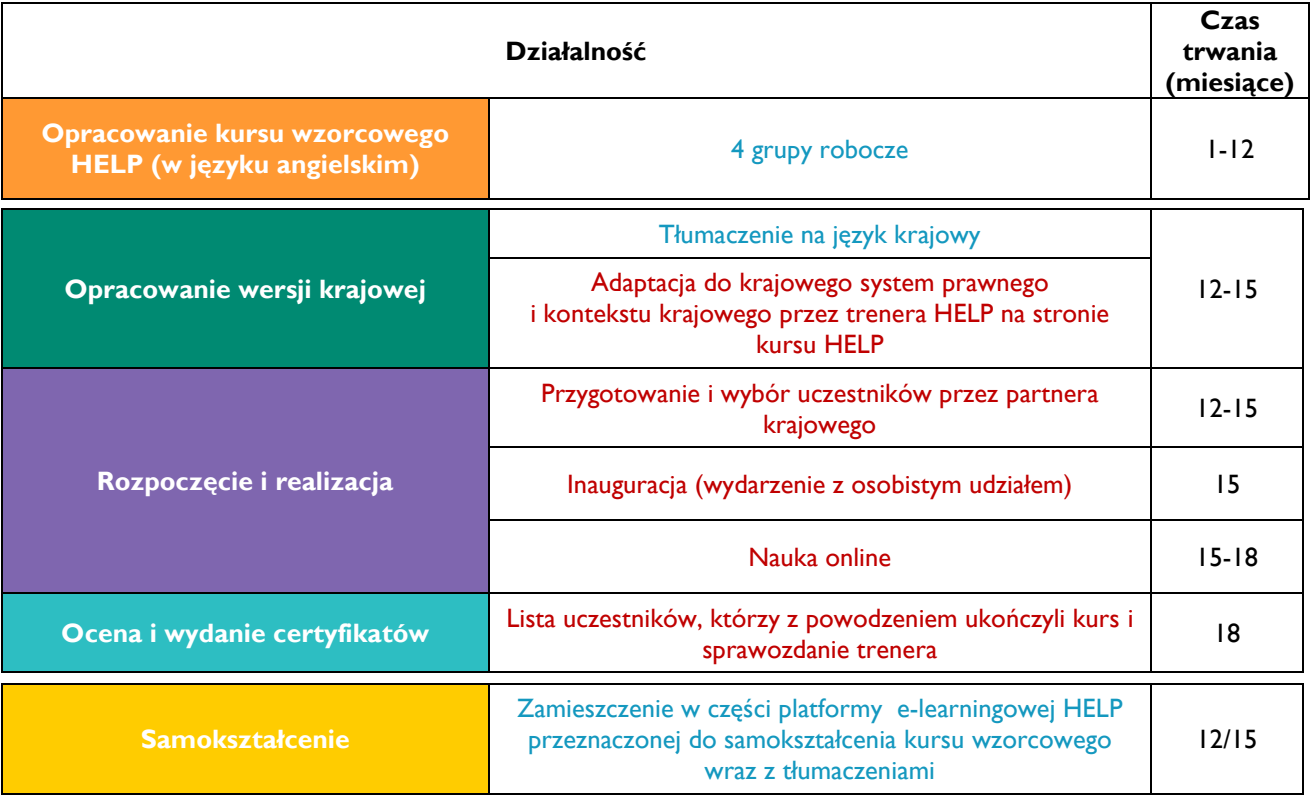

**Prowadzący – HELP-RE Prowadzący – Partnerzy krajowi (krajowe instytucje szkoleniowe/samorządy adwokackie)**

#### 2. Kursy online HELP - podstawowe pojęcia

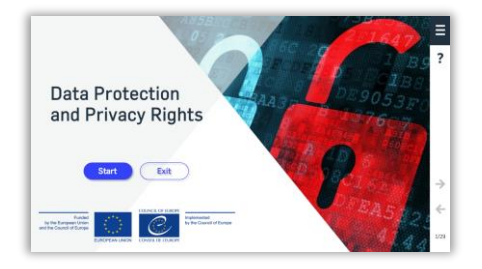

#### **Kurs wzorcowy HELP online**

Jest to podstawowy kurs online HELP na dany temat (podobnie jak podręcznik na określony temat). Jest on opracowywany w języku angielskim, centralnie przez Sekretariat HELP Rady Europy (RE) z udziałem kolegów z różnych odpowiednich podmiotów Rady Europy, w tym prawników z Europejskiego Trybunału Praw Człowieka i ekspertów w danej dziedzinie (konsultanci Rady Europy). Kurs wzorcowy HELP może istnieć w wielu językach, ale jego treść we wszystkich językach jest identyczna (jak dosłowne tłumaczenie podręcznika). Jest dostępny na platformie internetowei **HELP** wszystkich użytkowników dla do samodzielnego uczenia się. Może być modyfikowany tylko przez Sekretariat HELP lub upoważnionych konsultantów HELP we współpracy z Sekretariatem HELP. Jest opracowany w formacie SCORM (patrz poniżej).

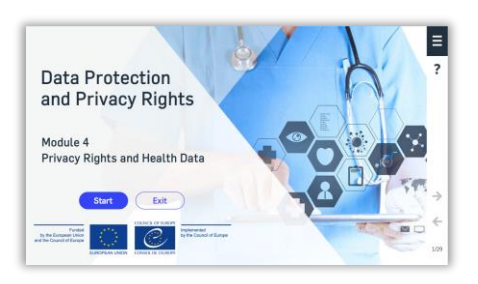

#### **Moduł kursu online HELP**

To część kursu HELP, jak rozdział w podręczniku. Z modułów można skorzystać w ramach pełnego kursu HELP (np. kurs HELP na temat ochrony danych i prawa do prywatności) lub indywidualnie z poszczególnych modułów (np. moduł dotyczący mediów w ramach kursu HELP na temat ochrony danych i prawa do prywatności).

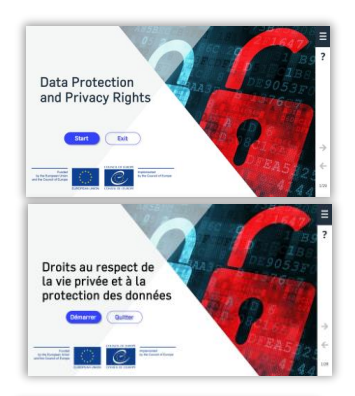

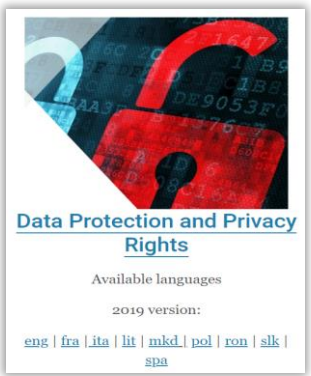

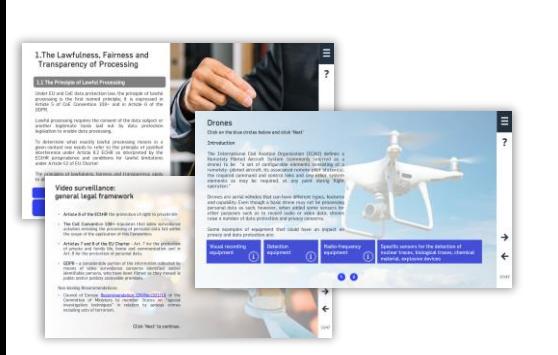

#### **Tłumaczenie**

Dosłowne tłumaczenie kursu wzorcowego HELP na język krajowy. Dostarczane zwykle przez Sekretariat HELP, przy czym trener krajowy może zostać poproszony o dokonanie korekty (bez dodawania, czy usuwania informacji z kursu wzorcowego HELP).

#### Krajowa wersja kursu online HELP

Składa się z dwóch części:

• Dosłowne tłumaczenie kursu wzorcowego HELP online (SCORM) na język krajowy

• Dodatkowe materiały związane z krajowym porządkiem prawnym i praktyką (np. krajowe prawo i orzecznictwo, nowe artykuły, filmy). Może istnieć zarówno jedna krajowa wersja kursu HELP, bądź kilka wersji skierowanych do różnych przedstawicieli wymiaru sprawiedliwości (np. jedna wersja dla prokuratorów, sędziów, adwokatów i inna dla funkcionariuszy służby wieziennej).

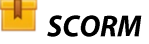

Format online, w którym opracowywane są kursy HELP (zarówno wzorcowy, jak i tłumaczenia). SCORM to skrót od "Model referencyjny obiektu treści udostępnianych do współużytkowania (Sharable Content Object Reference Model, przyp. tłum.)". Dzięki formatowi SCORM zawartość kursu jest przedstawiona w sposób interaktywny. Tak, jak liczby lepiej przedstawia się na arkuszach Excel, a tekst w formacie Word, e-learning jest lepiej realizowany w formacie SCORM.

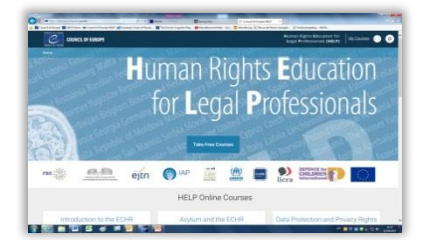

#### Platforma e-learningowa HELP

Platforma e-learningowa Rady Europy przeznaczona do kursów online dla prawników. Jest przyjazna dla użytkownika, jak Facebook, czy WhatsApp.

Kursy online HELP są dostępne na platformie online HELP: http://help.elearning.ext.coe.int/

Platforma oparta jest o Moodle.

#### **Trener/prowadzący kurs HELP**

Ekspert specjalizujący się w określonym temacie, który z powodzeniem odbył szkolenie dla trenerów HELP (ToT) i zna platformę online HELP oraz jej funkcjonalność.

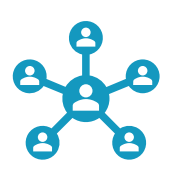

#### ToT (szkolenie dla trenerów)

Specjalne szkolenie Sekretariatu HELP mające na celu nauczenie podstaw metodologii HELP oraz funkcjonalności platformy online HELP.

#### Europejski Program Edukacji w zakresie Praw Człowieka dla Prawników (Program HELP) to główna platforma edukacyjna Rady Europy (RE).

Program HELP wspiera państwa członkowskie Rady Europy w procesie implementacji europejskich standardów praw człowieka na szczeblu krajowym. Cel ten jest realizowany poprzez wzmacnianie zdolności osób wykonujących zawody prawnicze, a tam, gdzie to właściwe, także inne zawody, do stosowania europejskich standardów praw człowieka w swojej codziennej pracy.

Program HELP opracowuje i realizuje kursy online w zakresie różnych tematów związanych z prawami człowieka mające na celu wzmocnienie zarówno wiedzy, jak i umiejętności pracowników wymiaru sprawiedliwości. Oprócz Europejskiej Konwencji Praw Człowieka (EKPCz) i orzecznictwa Europejskiego Trybunału Praw Człowieka (ETPCz), kursy HELP obejmują także inne instrumenty RE, a od 2015 r. systematycznie włączane są weń przepisy Unii Europejskiej (UE) i orzecznictwo Trybunału Sprawiedliwości Unii Europejskiej (TSUE).

Poświęć kilka chwil na zapoznanie się ze stroną HELP i sprawdzenie, jakie kursy są na niej dostępne.

http://help.elearning.ext.coe.int/

**● www.coe.int/help** 

*f* www.facebook.com/coehelp

● www.twitter.com/coehelp

Udostępniaj i komunikuj, używając: #CoEHELP

www.coe.int

Rada Europy to wiodąca na kontynencie organizacja praw człowieka. Obejmuje 47 państw członkowskich, w tym wszystkich członków Unii Europejskiej. Wszystkie państwa członkowskie Rady Europy przystąpiły do Konwencji o ochronie praw człowieka i podstawowych wolności, traktatu stworzonego po to, by chronić prawa człowieka, demokrację i rządy prawa.

Europejski Trybunał Praw Człowieka nadzoruje implementację Konwencji w państwach członkowskich.

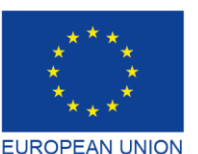

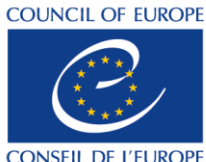

Co-funded and implemented by the Council of Europe